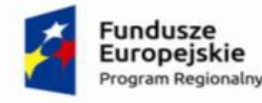

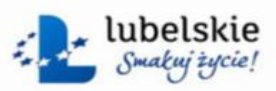

Unia Europejska Europejski Fundusz Społeczny

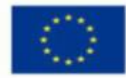

### **Załącznik Nr. 1A do SIWZ**

### **Pozycja nr 1 Notebook - 24 szt. Lp. Nazwa komponentu Wymagane minimalne parametry techniczne komputerów** 1. Typ Komputer przenośny. W ofercie wymagane jest podanie modelu, symbolu part numberu oraz producenta 2. Ekran Matryca TFT, 15,4 -15,6 cala, z podświetleniem w technologii LED, powłoka antyrefleksyjna Anti-Glare, rozdzielczość FHD 1920x1080, jasność 200 nitów. Nie dopuszcza się matryc błyszczących 3. Obudowa Matowa, konstrukcja wzmacniana, zawiasy matrycy metalowe. 4. Chipset Dostosowany do zaoferowanego procesora 5. Płyta główna Zaprojektowana i wyprodukowana przez producenta komputera wyposażona w interfejsy SATA II (3 Gb/s) do obsługi dysków twardych. 6. Procesor Czterordzeniowy procesor osiągający w teście PassMark CPU Mark wynik min. 2000 punktów. Do oferty należy dołączyć wydruk ze strony: [http://www.cpubenchmark.net](http://www.cpubenchmark.net/) potwierdzający spełnienie wymogów SIWZ Procesor osiągający częstotliwość: min. 2,5 GHz 7. Pamięć operacyjna Min 4 GB 8. Dysk twardy dysk min. 240 GB SSD, zawierający partycję RECOVERY umożliwiającą odtworzenie systemu operacyjnego fabrycznie zainstalowanego na komputerze po awarii. 9. Karta graficzna z Zintegrowana karta graficzna wykorzystująca pamięć RAM systemu dynamicznie przydzielaną na potrzeby grafiki w trybie UMA (Unified Memory Access) – z możliwością dynamicznego przydzielenia do 1,7 GB pamięci. Obsługująca funkcje:  $\cdot$  DX12 • OGL 3.0 10. Audio/Video Wbudowana karta dźwiękowa zgodna z HD Audio, wbudowane głośniki stereo o mocy min. 3W, wbudowany mikrofon 11. Karta sieciowa 10/100 – RJ 45 12. Porty/złącza Min. 2xUSB w tym min. 1xUSB 3.0 złącze słuchawek i mikrofonu, HDMI, RJ-45, czytnik kart multimedialnych (min SD/SDHC/SDXC/MMC), 13. Klawiatura Klawiatura w układzie US z klawiaturą numeryczną 14. WiFi Wbudowana karta sieciowa pracująca w standardzie b/g/n/ac 15. Bluetooth Wbudowany moduł Bluetooth 4.0 16. Napęd optyczny Nagrywarka DVD

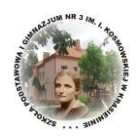

Tytuł projektu: Rynek pracy zawojuję! Programuję, językami władam, eksperymentuję. Numer projektu: RPLU.12.02.00-06-0113/17

zgodnie z dokumentacją techniczną producenta przez minimum 6 godzin

17. Bateria Min. Bateria 2-ogniwowa, pozwalająca na nieprzerwaną pracę urządzenia

**– załączyć do oferty kartę katalogową**

18. Zasilacz zewnętrzny max 65W.

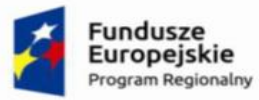

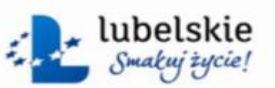

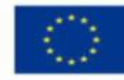

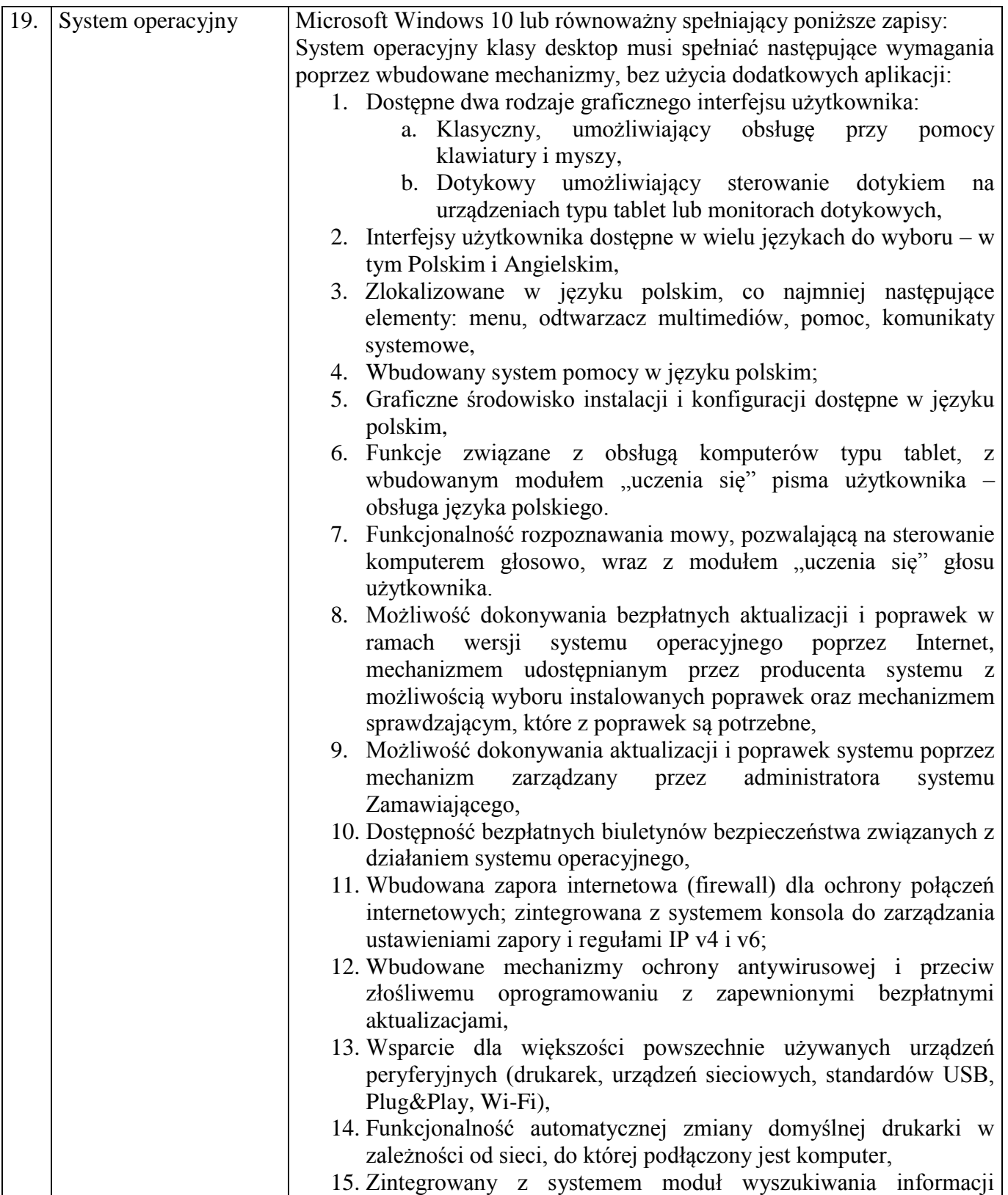

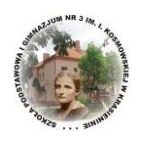

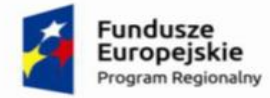

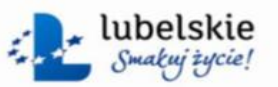

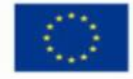

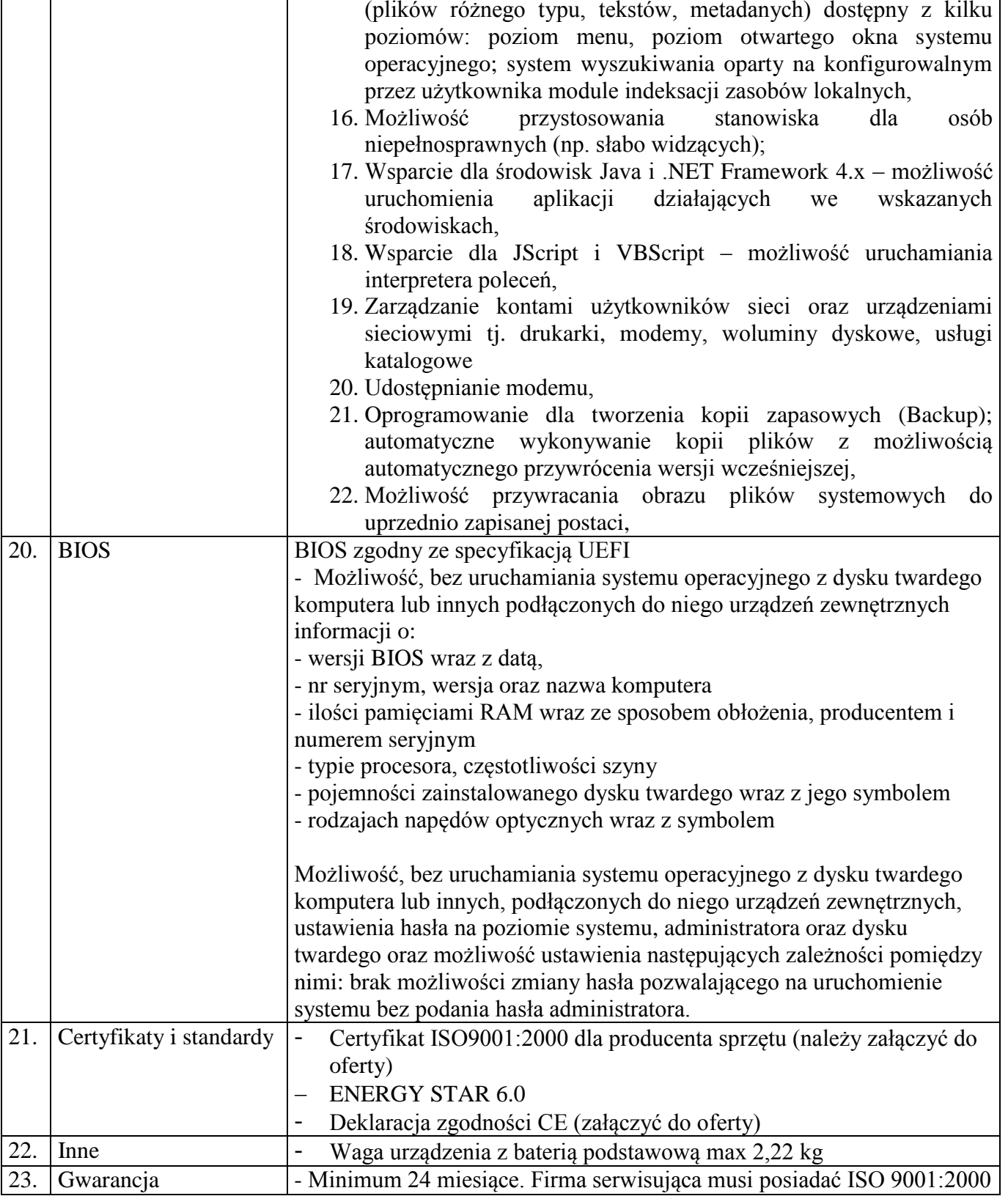

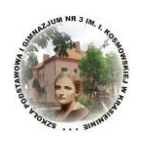

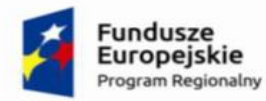

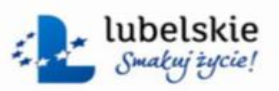

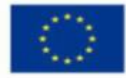

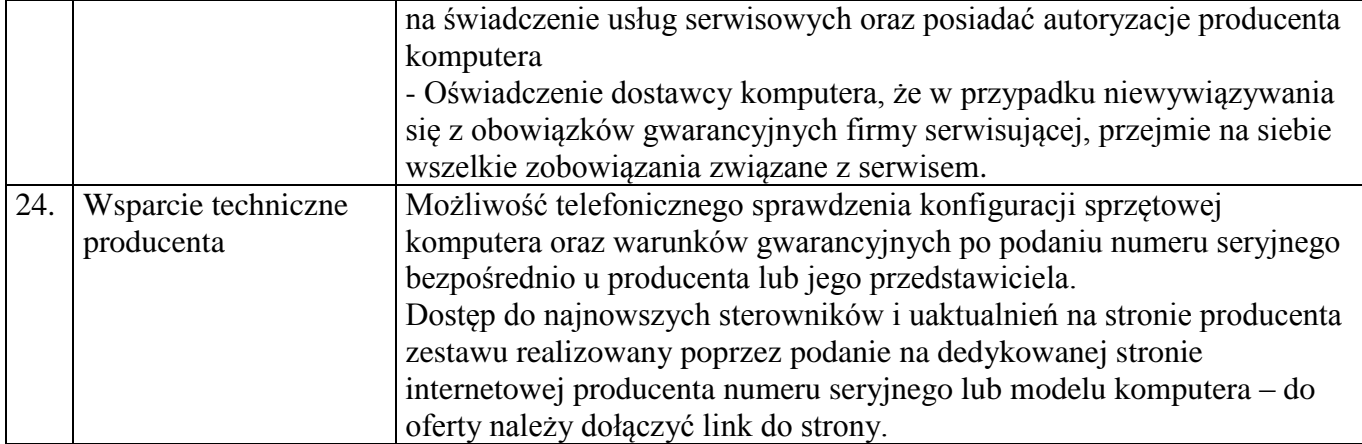

# **Pozycja nr 2 Notebook - 5 szt.**

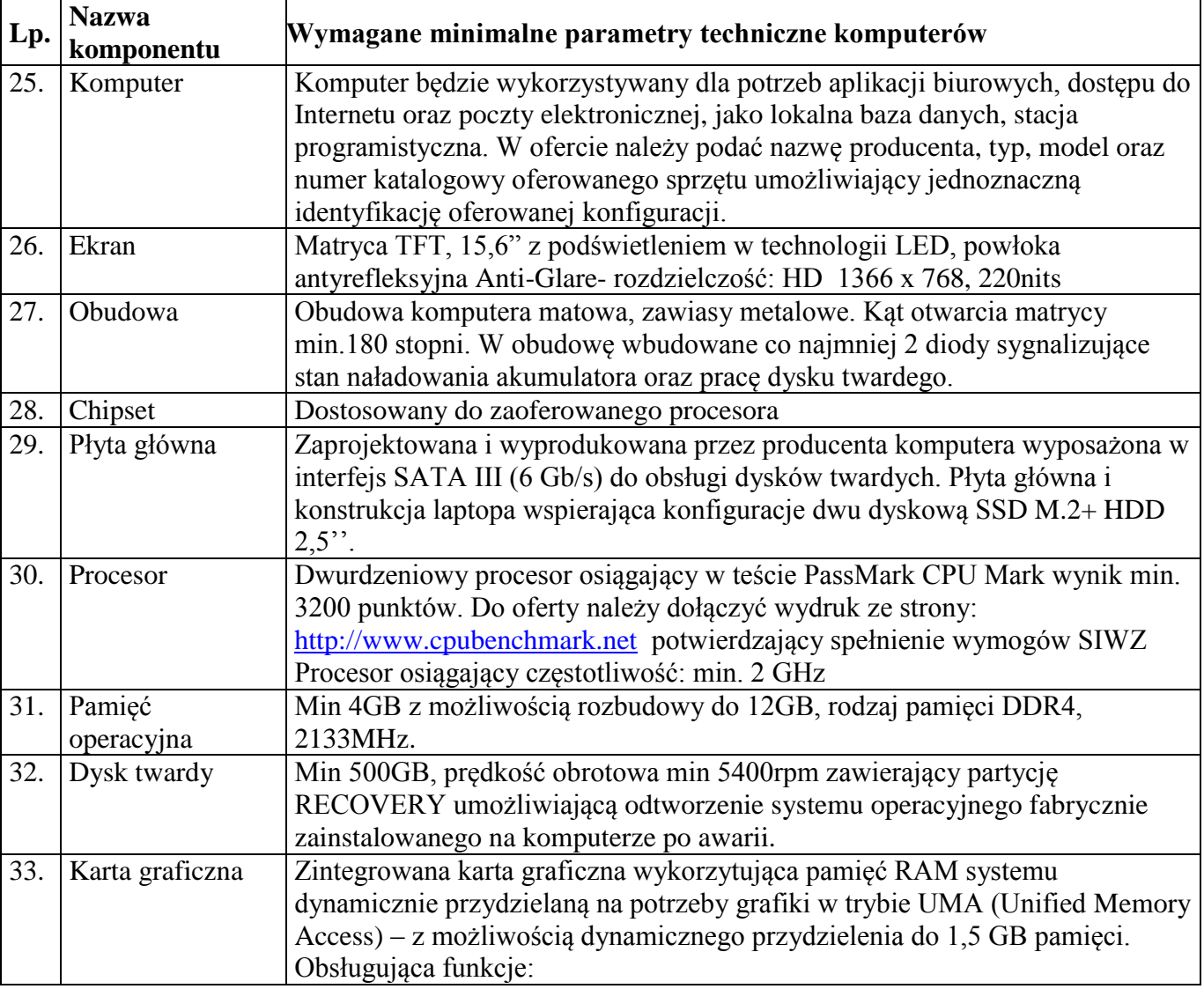

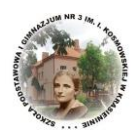

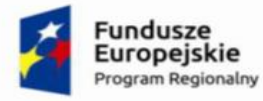

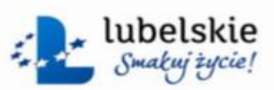

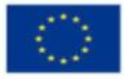

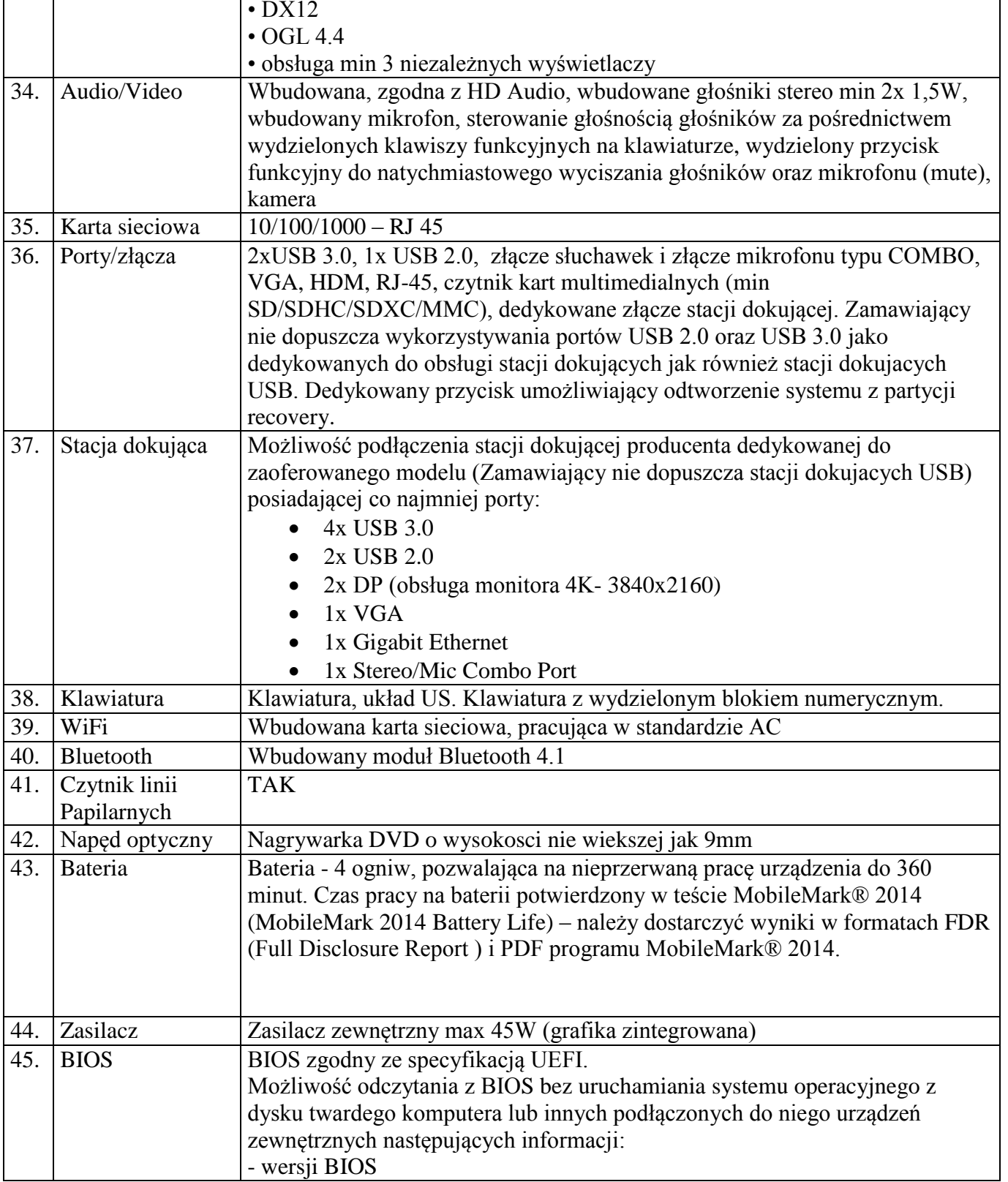

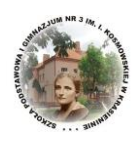

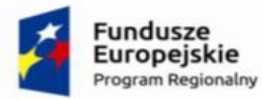

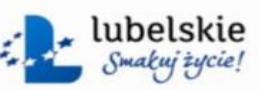

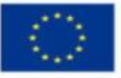

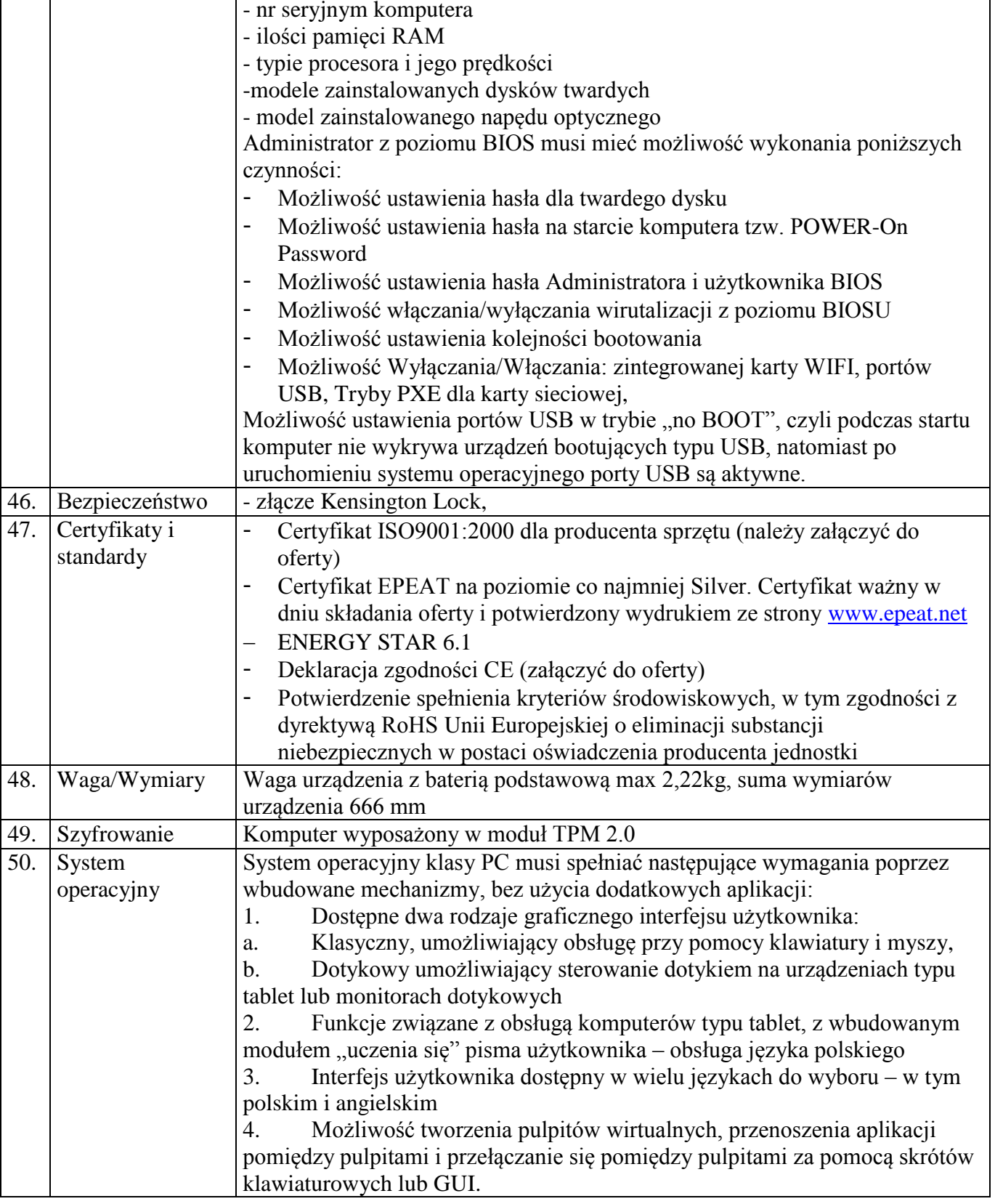

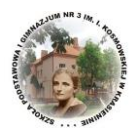

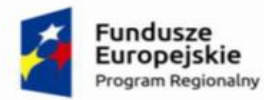

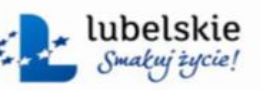

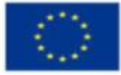

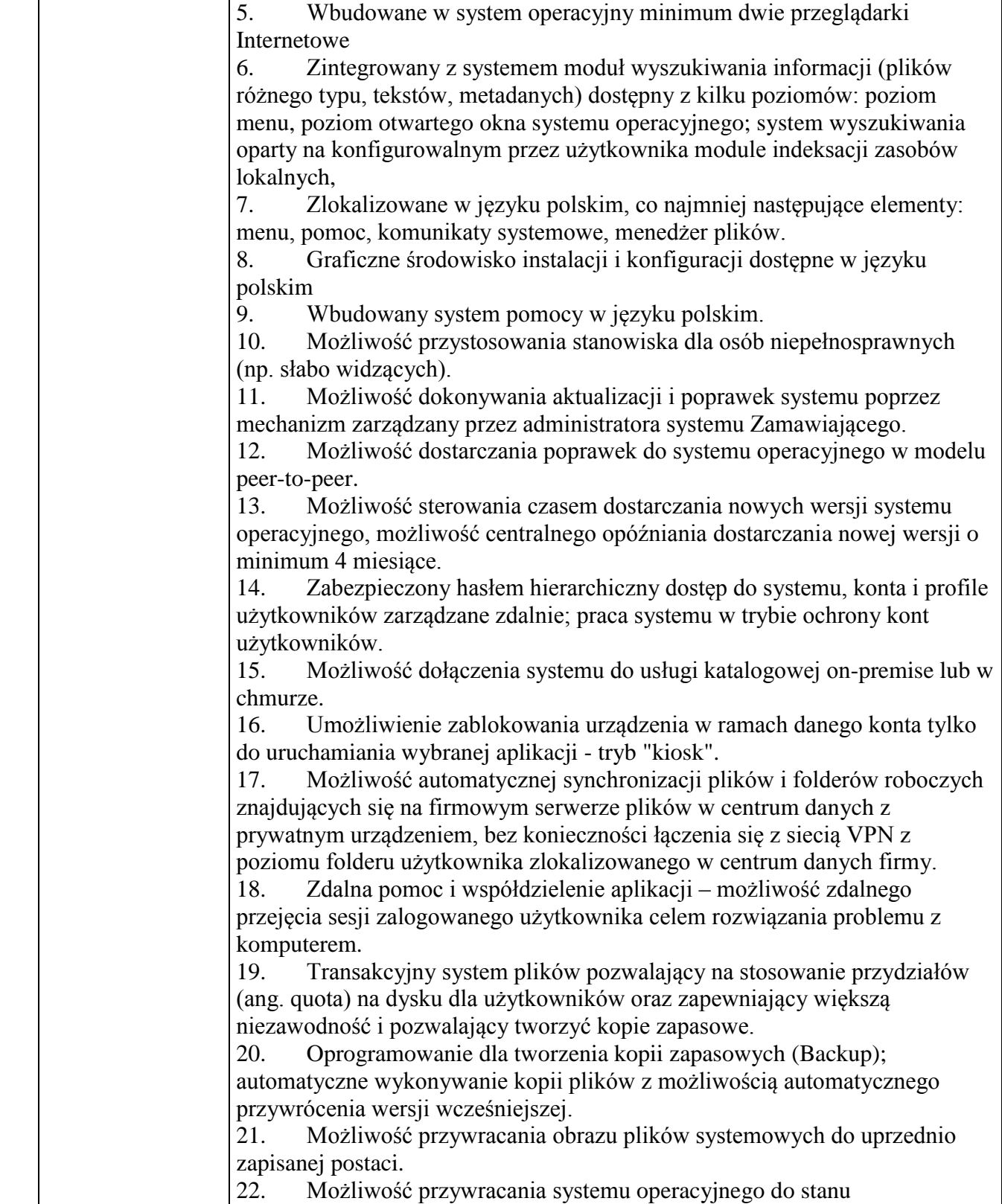

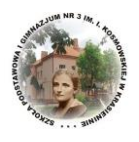

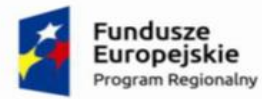

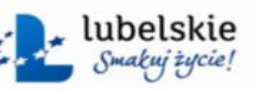

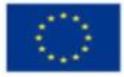

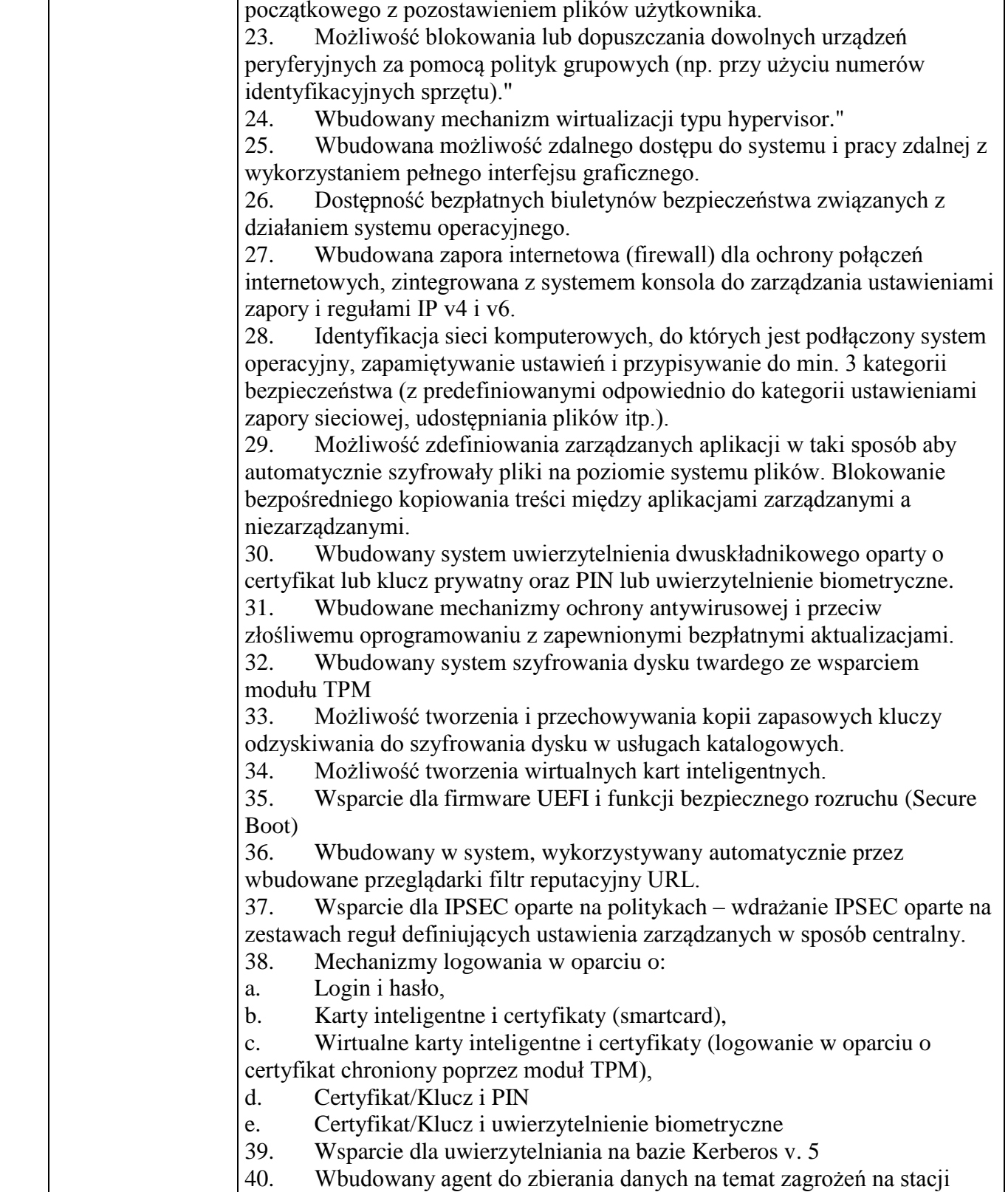

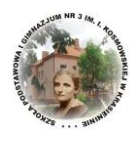

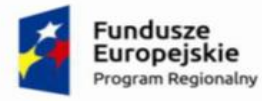

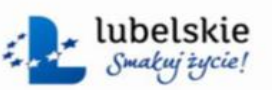

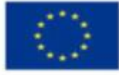

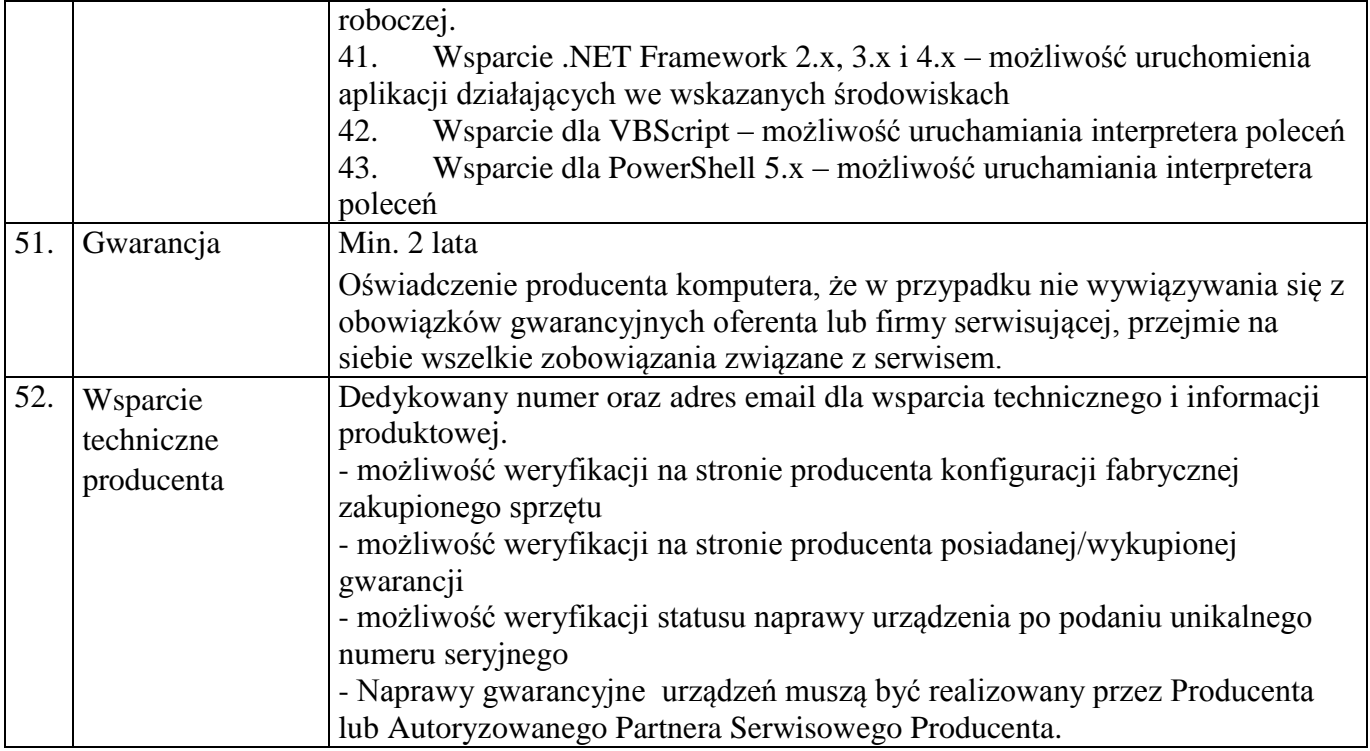

# **Pozycja nr 3 Mysz komputerowa - 29 szt.**

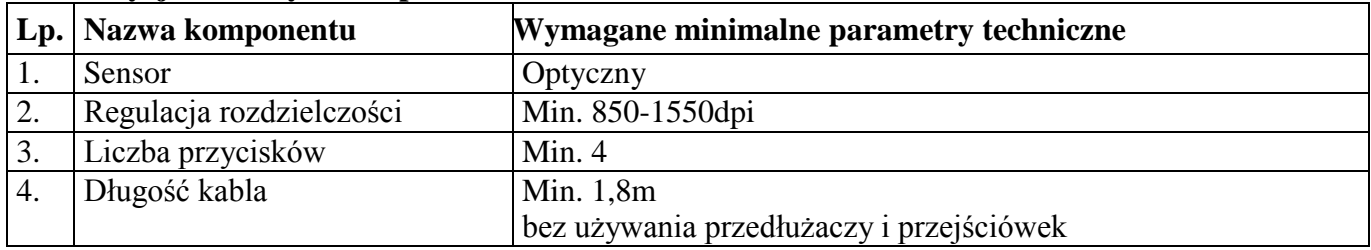

# **Pozycja nr 4 Oprogramowanie biurowe - 29 szt.**

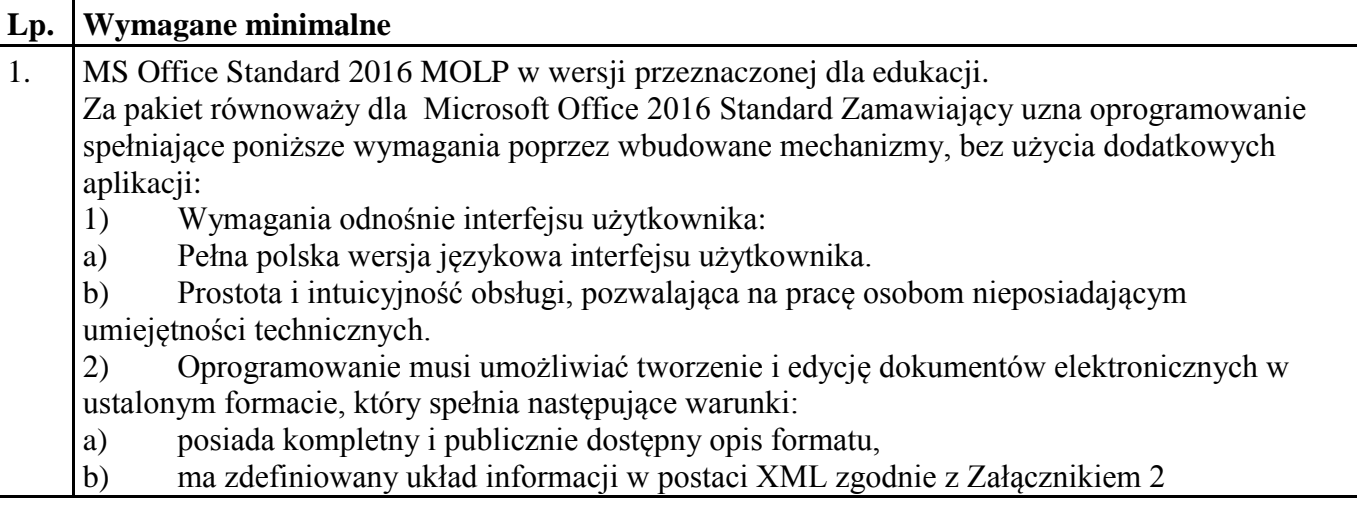

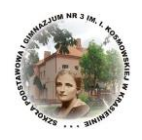

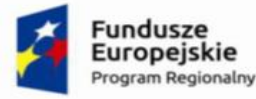

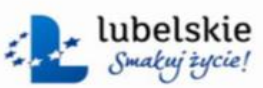

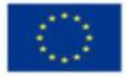

Rozporządzenia Rady Ministrów z dnia 12 kwietnia 2012 r. w sprawie Krajowych Ram Interoperacyjności, minimalnych wymagań dla rejestrów publicznych i wymiany informacji w postaci elektronicznej oraz minimalnych wymagań dla systemów teleinformatycznych (Dz. U. 2012, poz. 526),

c) Oprogramowanie musi umożliwiać dostosowanie dokumentów i szablonów do potrzeb instytucji

d) W skład oprogramowania muszą wchodzić narzędzia programistyczne umożliwiające automatyzację pracy i wymianę danych pomiędzy dokumentami i aplikacjami (język makropoleceń, język skryptowy).

- 3) Do aplikacji musi być dostępna pełna dokumentacja w języku polskim.
- 4) Pakiet zintegrowanych aplikacji biurowych musi zawierać:
- a) Edytor tekstów
- b) Arkusz kalkulacyjny
- c) Narzędzie do przygotowywania i prowadzenia prezentacji
- d) Narzędzie do tworzenia drukowanych materiałów informacyjnych
- e) Narzędzie do zarządzania informacją prywatą (pocztą elektroniczną, kalendarzem, kontaktami i zadaniami)
- f) Narzędzie do tworzenia notatek przy pomocy klawiatury lub notatek odręcznych na ekranie urządzenia typu tablet PC z mechanizmem OCR.
- 5) Edytor tekstów musi umożliwiać:

a) Edycję i formatowanie tekstu w języku polskim wraz z obsługą języka polskiego w zakresie sprawdzania pisowni i poprawności gramatycznej oraz funkcjonalnością słownika wyrazów bliskoznacznych i autokorekty.

- b) Wstawianie oraz formatowanie tabel.
- c) Wstawianie oraz formatowanie obiektów graficznych.
- d) Wstawianie wykresów i tabel z arkusza kalkulacyjnego (wliczając tabele przestawne).
- e) Automatyczne numerowanie rozdziałów, punktów, akapitów, tabel i rysunków.
- f) Automatyczne tworzenie spisów treści.
- g) Formatowanie nagłówków i stopek stron.
- h) Śledzenie i porównywanie zmian wprowadzonych przez użytkowników w dokumencie.
- i) Nagrywanie, tworzenie i edycję makr automatyzujących wykonywanie czynności.
- j) Określenie układu strony (pionowa/pozioma).
- k) Wydruk dokumentów.

l) Wykonywanie korespondencji seryjnej bazując na danych adresowych pochodzących z arkusza kalkulacyjnego i z narzędzia do zarządzania informacją prywatną.

m) Pracę na dokumentach utworzonych przy pomocy Microsoft Word 2003 lub Microsoft Word 2007 i 2010 z zapewnieniem bezproblemowej konwersji wszystkich elementów i atrybutów dokumentu.

n) Zabezpieczenie dokumentów hasłem przed odczytem oraz przed wprowadzaniem modyfikacji.

o) Wymagana jest dostępność do oferowanego edytora tekstu bezpłatnych narzędzi umożliwiających wykorzystanie go, jako środowiska kreowania aktów normatywnych i prawnych, zgodnie z obowiązującym prawem.

p) Wymagana jest dostępność do oferowanego edytora tekstu bezpłatnych narzędzi

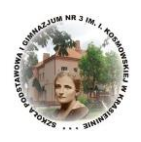

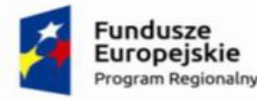

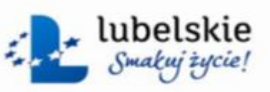

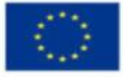

umożliwiających podpisanie podpisem elektronicznym pliku z zapisanym dokumentem przy pomocy certyfikatu kwalifikowanego zgodnie z wymaganiami obowiązującego w Polsce prawa. 6) Arkusz kalkulacyjny musi umożliwiać:

- a) Tworzenie raportów tabelarycznych
- b) Tworzenie wykresów liniowych (wraz linią trendu), słupkowych, kołowych
- c) Tworzenie arkuszy kalkulacyjnych zawierających teksty, dane liczbowe oraz formuły przeprowadzające operacje matematyczne, logiczne, tekstowe, statystyczne oraz operacje na danych finansowych i na miarach czasu.
- d) Tworzenie raportów z zewnętrznych źródeł danych (inne arkusze kalkulacyjne, bazy danych zgodne z ODBC, pliki tekstowe, pliki XML, webservice)
- e) Obsługę kostek OLAP oraz tworzenie i edycję kwerend bazodanowych i webowych. Narzędzia wspomagające analizę statystyczną i finansową, analizę wariantową i rozwiązywanie problemów optymalizacyjnych
- f) Tworzenie raportów tabeli przestawnych umożliwiających dynamiczną zmianę wymiarów oraz wykresów bazujących na danych z tabeli przestawnych
- g) Wyszukiwanie i zamianę danych
- h) Wykonywanie analiz danych przy użyciu formatowania warunkowego
- i) Nazywanie komórek arkusza i odwoływanie się w formułach po takiej nazwie
- j) Nagrywanie, tworzenie i edycję makr automatyzujących wykonywanie czynności
- k) Formatowanie czasu, daty i wartości finansowych z polskim formatem
- l) Zapis wielu arkuszy kalkulacyjnych w jednym pliku.
- m) Zachowanie pełnej zgodności z formatami plików utworzonych za pomocą
- oprogramowania Microsoft Excel 2003 oraz Microsoft Excel 2007 i 2010, z uwzględnieniem poprawnej realizacji użytych w nich funkcji specjalnych i makropoleceń.

n) Zabezpieczenie dokumentów hasłem przed odczytem oraz przed wprowadzaniem modyfikacji.

- 7) Narzędzie do przygotowywania i prowadzenia prezentacji musi umożliwiać:
- a) Przygotowywanie prezentacji multimedialnych, które będą:
- b) Prezentowanie przy użyciu projektora multimedialnego
- c) Drukowanie w formacie umożliwiającym robienie notatek
- d) Zapisanie jako prezentacja tylko do odczytu.
- e) Nagrywanie narracji i dołączanie jej do prezentacji
- f) Opatrywanie slajdów notatkami dla prezentera
- g) Umieszczanie i formatowanie tekstów, obiektów graficznych, tabel, nagrań

dźwiękowych i

wideo

- h) Umieszczanie tabel i wykresów pochodzących z arkusza kalkulacyjnego
- i) Odświeżenie wykresu znajdującego się w prezentacji po zmianie danych w źródłowym arkuszu kalkulacyjnym
- j) Możliwość tworzenia animacji obiektów i całych slajdów

k) Prowadzenie prezentacji w trybie prezentera, gdzie slajdy są widoczne na jednym monitorze lub projektorze, a na drugim widoczne są slajdy i notatki prezentera l. Pełna zgodność z formatami plików utworzonych za pomocą oprogramowania MS PowerPoint 2003, MS PowerPoint 2007 i

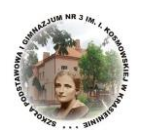

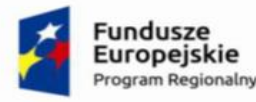

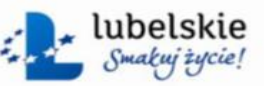

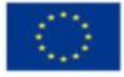

### 2010.

- 8) Narzędzie do tworzenia drukowanych materiałów informacyjnych musi umożliwiać
- a) Tworzenie i edycję drukowanych materiałów informacyjnych
- b) Tworzenie materiałów przy użyciu dostępnych z narzędziem szablonów: broszur, biuletynów, katalogów.
- c) Edycję poszczególnych stron materiałów.
- d) Podział treści na kolumny.
- e) Umieszczanie elementów graficznych.
- f) Wykorzystanie mechanizmu korespondencji seryjnej.
- g) Płynne przesuwanie elementów po całej stronie publikacji.
- h) Eksport publikacji do formatu PDF oraz TIFF.
- i) Wydruk publikacji.
- j) Możliwość przygotowywania materiałów do wydruku w standardzie CMYK.
- 9) Narzędzie do zarządzania informacją prywatną (pocztą elektroniczną, kalendarzem, kontaktami i zadaniami) musi umożliwiać:
- a) Pobieranie i wysyłanie poczty elektronicznej z serwera pocztowego MS Exchange 2010/2013,
- b) Przechowywanie wiadomości na serwerze lub w lokalnym pliku tworzonym z zastosowaniem efektywnej kompresji danych,
- c) Filtrowanie niechcianej poczty elektronicznej (SPAM) oraz określanie listy zablokowanych i

bezpiecznych nadawców,

- d) Tworzenie katalogów, pozwalających katalogować pocztę elektroniczną
- e) Automatyczne grupowanie poczty o tym samym tytule,
- f) Tworzenie reguł przenoszących automatycznie nową pocztę elektroniczną do
- określonych katalogów bazując na słowach zawartych w tytule, adresie nadawcy i odbiorcy, g) Oflagowanie poczty elektronicznej z określeniem terminu przypomnienia, oddzielnie dla nadawcy i adresatów,
- h) Mechanizm ustalania liczby wiadomości, które mają być synchronizowane lokalnie, i) Zarządzanie kalendarzem,
- j) Udostępnianie kalendarza innym użytkownikom z możliwością określania uprawnień użytkowników,
- k) Przeglądanie kalendarza innych użytkowników,
- l) Zapraszanie uczestników na spotkanie, co po ich akceptacji powoduje automatyczne wprowadzenie spotkania w ich kalendarzach,
- m) Zarządzanie listą zadań,
- n) Zlecanie zadań innym użytkownikom,
- o) Zarządzanie listą kontaktów
- p) Udostępnianie listy kontaktów innym użytkownikom,
- q) Przeglądanie listy kontaktów innych użytkowników,
- r) Możliwość przesyłania kontaktów innym użytkowników.

W przypadku zaoferowania produktu równoważnego należy przeprowadzić dodatkowe szkolenia w ilości nie mniejszej niż 4 godziny lekcyjne dla każdej aplikacji pakietu dla min. 30

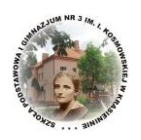

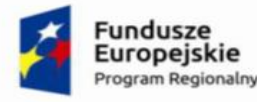

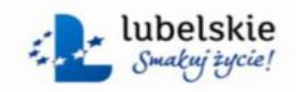

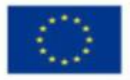

użytkowników.

### **Pozycja nr 5 Oprogramowanie antywirusowe na okres 3 lat - 29 szt. Lp. Wymagane minimalne** 1.  $\vert$ 1) ochrona antywirusowa (AV): oferować kompleksową ochronę klienta/serwerów poprzez ochronę sieci korporacyjnych przed wirusami, trojanami, robakami, hakerami, wirusami sieciowymi, zagrożeniem ataku z wielu punktów wejścia i plikami typu spyware, posiadać zdolność do wykrywania wszystkich wirusów a silnik antywirusa powinien posiadać certyfikat VB100%, OPSWAT, AVLAB +++, zapewniać ochronę antywirusowa podczas startu systemu operacyjnego posiadać zdolność do wykrywania i blokowania plików ze szkodliwą zawartością i osadzonych / skompresowanych plików, które używają czasie rzeczywistym algorytmów kompresji, posiadać zdolność do wykrywania i usuwania plików typu rootkit, posiadać zdolność do wykrywania szkodliwych plików i przeprowadzenia kwarantanny, posiadać zdolność do wykrywania złośliwego oprogramowania za pomocą technik wykrywania behawioralnych, posiadać zdolność do wykrywania i usuwania fałszywego oprogramowania bezpieczeństwa (rogueware), posiadać zdolność do identyfikacji źródła zainfekowanych plików w sieci, mieć zdolność do przywracania plików z kwarantanny, jeśli plik jest zakwalifikowany jako bezpieczny, posiadać mechanizm zapobiegający rozprzestrzenianiu wirusa aktywowany już na etapie wykrycia wirusa, wykrywać szkodliwy typ oprogramowania i je usuwać, zwykli użytkownicy nie powinni mieć możliwość modyfikowania ustawień AV za wyjątkiem grup specjalnych ustawionych przez administratorów, menadżer aktualizacji musi posiadać możliwość tworzenia wielu serwerów aktualizacji rozpowszechniania aktualizacji, posiadać funkcje skanowania skompresowanych, spakowanych oraz zarchiwizowanych plików,

- posiadać funkcje skanowania telefonu podłączonego do komputera i usuwania z niego zagrożeń,
- posiadać funkcje skanowania urządzeń USB zaraz po ich podłączeniu,
- posiadać zdolność do określania i usuwania wszelkich zagrożeń stworzonych przez

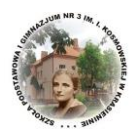

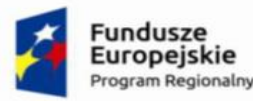

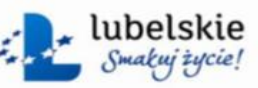

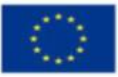

wirusy typu Trojan,

- posiadać funkcje odłączenia zainfekowanej końcówki od sieci,
- posiadać funkcje skanowania i naprawiania plików OLE,
- posiadać funkcje odłączenia zainfekowanej końcówki od sieci w przypadku wykrycia podejrzanych/zawirusowanych plików w pamięci
- posiadać możliwość skanowanie ruchu https,
- skanować kontenery skrzynek mailowych,
- mieć możliwość skanowanie plików zarchiwizowanych,
- mieć możliwość określania poziomu zagnieżdżenia skanowanych plików zarchiwizowanych,
- mieć możliwość wybrania typu akcji w przypadku wykrycia wirusa w archiwum,
- mieć możliwość podjęcia akcji w przypadku znalezienia wirusa,
- oferować rozpoznawanie zagrożeń na podstawie zachowań behawioralnych,
- zapewniać wykluczenie ze skanowania określonych plików, folderów oraz plików o zadanym rozszerzeniu,
- posiadać możliwość ochrony systemu użytkownika przed nowymi zagrożeniami typu Ransoware,
- posiadać możliwość wygenerowania raportów dotyczących działań zagrożeń typu Ransomware,
- mieć możliwość automatycznego tworzenia kopi zapasowych plików a potem przywracania tych danych po ataku,
- musi mieć możliwość dodawania wykluczeń dla aplikacji lub katalogu aplikacji, które nie będą skanowane w poszukiwaniu zagrożeń,
- posiadać harmonogram skanowania,
- posiadać możliwość konfiguracji wszystkich funkcji antywirusa przy zadaniu skanowania z harmonogramu,
- posiadać funkcjonalność powtarzania skanowania w określonych interwałach czasu np. co 1 godzinę,
- posiadać funkcje automatycznego skanowania zewnętrznych urządzeń pamięci masowej,
- posiadać zdolność do wykonania kopii pliku przed próbą jego naprawy pliku,
- posiadać funkcję ochrony urządzeń mobilnych podłączonych poprzez USB i Bluetooth
- 2) ochrona elektronicznej poczty e-mail:
	- oprogramowanie powinno zapewniać ochronę poczty e-mail,
	- blokować wysyłanie e-mail utworzonych przez zagrożenia exploitowe,
	- posiadać możliwość blokowania zainfekowanych załączników,
	- mieć możliwość określenia rozszerzeń skanowanych załączników,
	- mieć możliwość blokowania wszystkich załączników,
	- zapewniać skanowanie poczty obsługiwanej przez protokoły szyfrowane SSL,
	- posiadać funkcję ochrony zaufanych klientów pocztowych takich jak Microsoft Outlook Express, Microsoft Outlook, Eudora, Mozilla Thunderbird,
- 
- posiadać filtr anty SPAM,

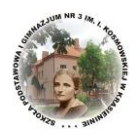

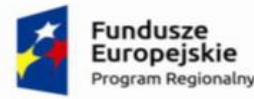

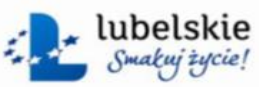

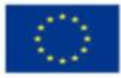

- mieć możliwość ustawienia czułości filtra anty SPAM,
- mieć możliwość dodawania białych oraz czarnych list adresów e-mail do filtra anty SPAM
- 3) ochrona IPS/IDS:
	- oprogramowanie musi posiadać moduł ochrony IDS/IPS,
	- posiadać mechanizm wykrywania skanowania portów,
	- moduł wykrywania skanowania portów musi mieć możliwość określenia kilku poziomów wrażliwości,
	- pozwalać na wykluczenie adresów IP oraz portów TCP/IP z modułu wykrywania skanowania portów,
	- posiadać moduł wykrywania ataków DDoS,
	- posiadać możliwość wykrywania ataków DDoS oraz kilka poziomów wrażliwości modułu DDoS,
	- pozwalać na wykluczenie adresów IP oraz portów TCP/IP z modułu wykrywania ataków DDoS
	- mieć możliwość blokowania atakującego na określony czas,
	- mieć możliwość odłączania końcówki sieci, która wykonuje ataki DDoS i port scanning,
	- posiadać możliwość wyświetlania komunikatu w przypadku wykrycia ataku DDoS i oort scanning,
- 4) ochrona zapory sieciowej (firewall):
	- oprogramowanie powinno zapewnić elastyczność w tworzeniu reguł zapory filtrowania połączeń na podstawie adresu IP, numerów portów protokołów TCP/UDP oraz protokołów TCP, UDP, ICMP a następnie zastosować te zasady do różnych grup użytkowników,
	- mieć możliwość kontroli i nadzoru nad całym ruchem wchodzącym i wychodzącym,
	- posiadać predefiniowane poziomy ochrony firewall,
	- posiadać predefiniowane reguły firewall gotowe do użycia,
	- posiadać dodatkową kontrolę połączeń WiFi,
	- możliwość wyświetlania ostrzeżeń w przypadku zagrożenia wykrytego przez firewall,
	- możliwość włączania i wyłączania raportów w module firewall,
- 5) Ochrona przeglądarek internetowych:
	- oprogramowanie musi posiadać możliwość zablokowania użytkownikowi dostępu do zainfekowanych i phishingowych stron internetowych ze skonfigurowanych punktów końcowych,
	- musi posiadać możliwość zablokowania dostępu do stron w oparciu o ich kategorie,
	- posiadać możliwość blokowania całej domeny lub witryny,
	- posiadać możliwość wykluczenia domen stron internetowych lub całych domen,
	- posiadać możliwość zablokowania połączenia HTTPS,
	- mieć możliwość blokowania określonych domen i subdomen,
	- posiadać możliwość określania interwału czasu przez który końcówki mają dostęp do stron internetowych,
	- posiadać możliwość dodania wyjątku z blokady czasowej dostępu do stron

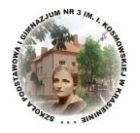

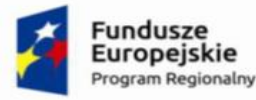

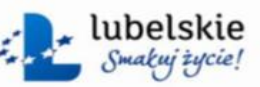

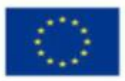

internetowych,

- posiadać możliwość dodawania wykluczeń z filtra kategorii,
- posiadać skaner podatności systemu operacyjnego,
- skaner podatności musi posiadać swój harmonogram,
- posiadać możliwość wyboru czy skanowane mają być produkty firmy Microsoft, produkty firm trzecich czy też oba warianty naraz,
- raport skanera podatności powinien zawierać, datę i czas wykonania skanowania, nazwę końcówki, domenę/grupę roboczą, numer CVE podatności, nazwę podatności, poziom zagrożenia, vendora
- w raporcie powinny być wyświetlane zagrożone platformy, linki do opisu problemu oraz opis szczegółowy podatności,
- informacje o danej podatności muszą mieć możliwość drukowania oraz generowania do PDF i CVS
- 6) zarządzanie aktywami:
	- oprogramowanie musi posiadać moduł zarządzania aktywami na końcówkach,
	- informować o nazwie komputera, nazwie domeny/ grupy roboczej o szczegółach systemu operacyjnego w tym nazwie systemu operacyjnego, producencie, typie oraz wersji systemu operacyjnego,
	- informować o istniejących lokalnych kontach użytkowników oraz podawać informację, które lokalne konta użytkowników są włączone a które wyłączone,
	- informować o dacie i godzinie uruchomienia komputera,
	- informować o dacie i godzinie ostatniego restartu komputera,
	- informować o producencie komputera, modelu komputera, nr. seryjnym płyty głównej oraz o producencie, rodzaju i modelu procesora zainstalowanego w komputerze,
	- informować o częstotliwości pracy procesora i ilości pamięci RAM fizycznej oraz wirtualnej,
	- powinien informować o zainstalowanych dyskach twardych, partycjach, typie systemu plików, pojemności oraz wolnej przestrzeni dyskowej,
	- informować o producencie, wersji i dacie BIOS'u,
	- powinien informować o zainstalowanych kartach graficznych, dźwiękowych oraz interfejsach sieciowych,
	- w informacje o interfejsach sieciowych powinny zawierać nazwę połączenia, adres fizyczny MAC, adres IP (v4 lub v6) pobrany jest z serwera DHCP, maskę sieci, bramę domyślną, serwery DNS, informacje czy włączony jest protokół NetBIOS przez TCP IP,
	- powinien wyświetlać informację o monitorze zainstalowanym na końcówce, o drukarkach zainstalowanych sieciowo i lokalnie,
	- informować o zainstalowanych aplikacjach na końcówce,
	- informować kto jest producentem zainstalowanego oprogramowania, w jakiej wersji jest zainstalowane oprogramowanie oraz kiedy oprogramowanie było zainstalowane,
	- mieć możliwość generowania raportów z zarządzania aktywami do formatu CVS,
	- mieć możliwość zdalnego wykonania raportu w każdej chwili i na wybranej przez administratora końcówce,

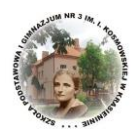

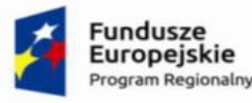

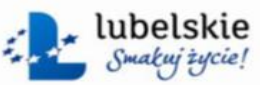

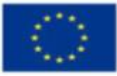

- 7) Inne funkcje:
	- możliwość odtwarzania ustawień przeglądarki Internet Explorer po udanym ataku malware,
	- usuwanie pozostawionych śladów aktywności aplikacji i przeglądarek internetowych,
	- możliwość stworzenia awaryjnego dysku do naprawy zainfekowanego systemu,
	- możliwość uruchomienia tylko skanowania antymalware'owego
	- możliwość ochrony pamięci USB przed auto uruchomieniem,
	- oprogramowanie powinno posiadać moduł za zarządzania uruchomionymi procesami systemowymi,
	- posiadać "szpiega aplikacji" umożliwiającego uzyskanie raportu wskazanej uruchomionej aplikacji zawierającego: ścieżkę do aplikacji, nazwę aplikacji, oryginalną nazwę pliku, wersje pliku oraz dane producenta,
	- możliwość "zabicia" procesu z poziomu "szpiega systemu",
	- dostęp do ustawień oprogramowania chroniony hasłem,
	- program powinien zapewniać ochronę trybu awaryjnego systemu Windows dodatkowo chronioną hasłem,
	- obsługa funkcji Sandbox dla bezpiecznego przeglądania,
	- zapewnienie bezpiecznego wykonywanie operacji bankowych,
	- w przypadku aktualizacji wersji oprogramowania serwerowego, powinien być dostępny tryb migracji wieloserwerowej,
	- oprogramowanie powinno zapewnić ochronę urządzeń mobilnych kiedy znajdują się poza siecią firmową
- 8) zaawansowana kontrola urządzeń peryferyjnych oraz przenośnych pamięci:
	- oprogramowanie powinno posiadać różne ustawienia dostępu dla urządzeń: pełny dostęp, tylko do odczytu i blokowanie,
	- posiadać funkcje przyznania praw dostępu dla nośników pamięci tj. USB, CD, DVD itp.,
	- posiadać funkcje regulowania połączeń WiFi i Bluetooth,
	- zdolność do zachowania kontroli nad interfejsami typu: SATA, Thunderbolt itd.,
	- posiadać funkcje kontrolowania i regulowania użycia urządzeń peryferyjnych typu: drukarki, skanery i kamery internetowe,
	- posiadać funkcję blokady lub zezwolenia na połączenie się z urządzeniami mobilnymi,
	- posiadać funkcje blokowania dostępu dowolnemu urządzeniu,
	- posiadać funkcje odłączenia dowolnego urządzenia na podstawie nazwy modelowej,
	- posiadać zdolność do szyfrowania zawartości pamięci USB i udostępniania go na punktach końcowych z zainstalowanym klientem EPS,
	- posiadać możliwość zablokowania funkcjonalności portów USB, blokując dostęp urządzeniom innym niż klawiatura i myszka,
	- posiadać możliwość zezwalania na dostęp tylko urządzeniom wcześniej dodanym przez administratora,
	- posiadać możliwość zarządzania urządzeniami podłączanymi do końcówki takimi jak iPhone, iPad, iPod, kamera internetowa, czytnik kard pamięci, BlackBerry,
	- posiadać możliwość używania tylko zaufanych urządzeń sieciowych w tym urządzeń

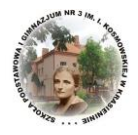

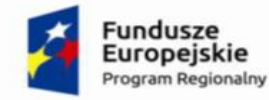

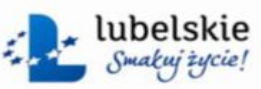

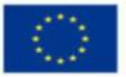

wskazanych na końcówkach klienckich, posiadać możliwość wysyłania informacji do producenta, posiadać funkcję wirtualnej klawiatury, wspierane systemy operacyjne: Microsoft Windows 10 Home/Pro/Enterprise/Education (32/64 bitowe), Linux Mint/Ubuntu/SUSE Ważność licencji 3 lata

### **Pozycja nr 6 Urządzenie wielofunkcyjne - 1 szt.**

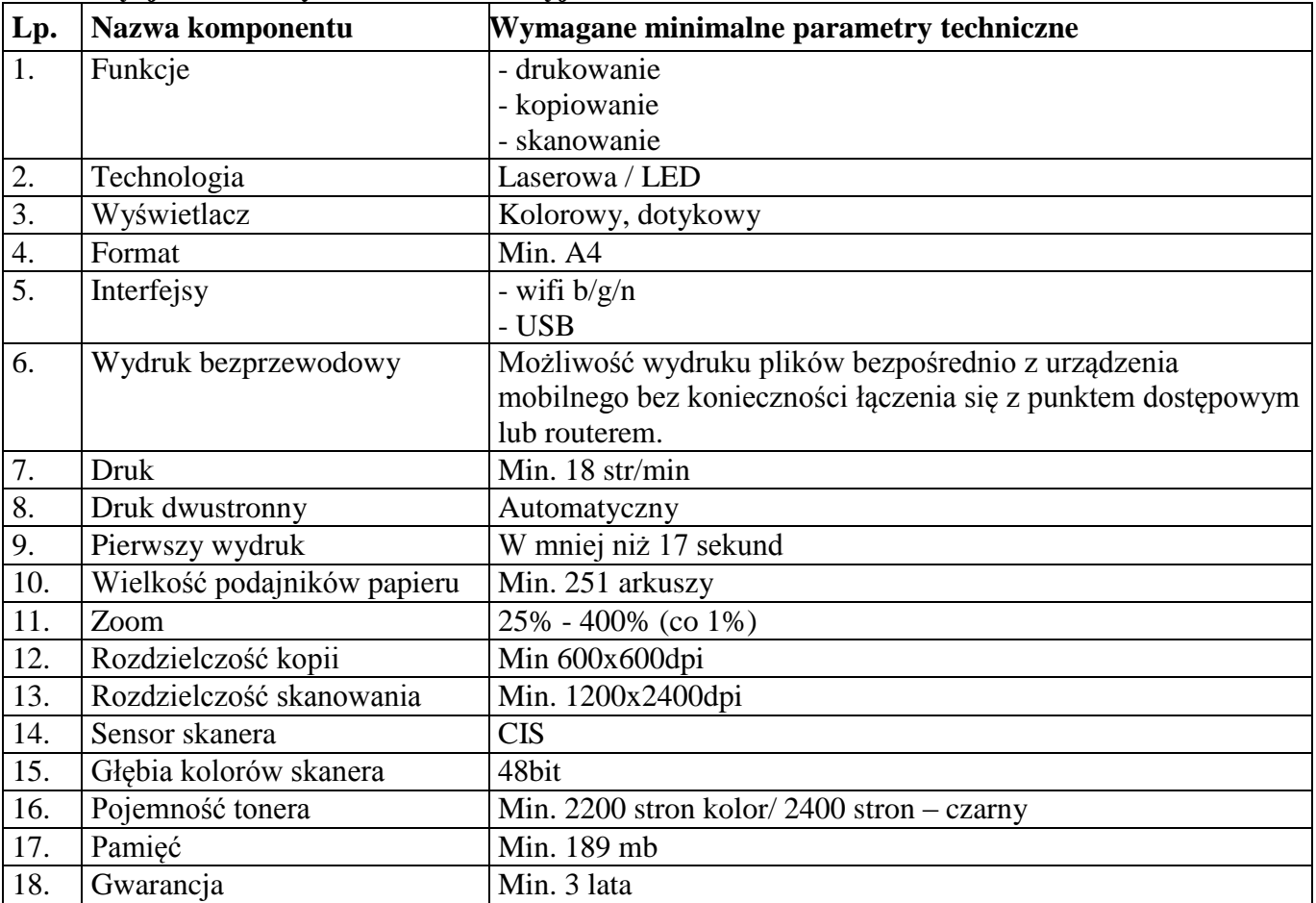

### **Pozycja nr 7 Drukarka 3D - 1 szt.**

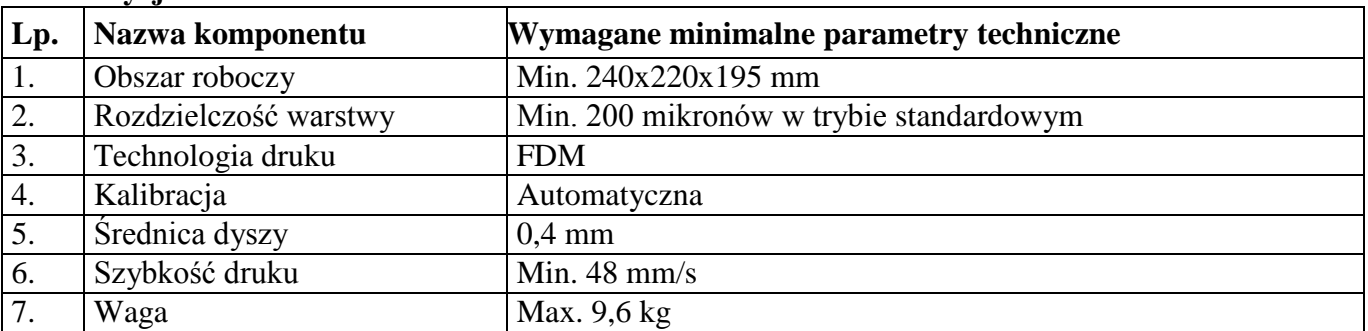

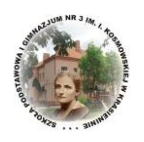

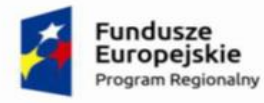

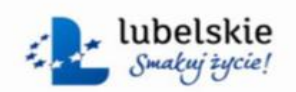

Unia Europejska Europejski Fundusz Społeczny

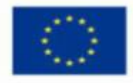

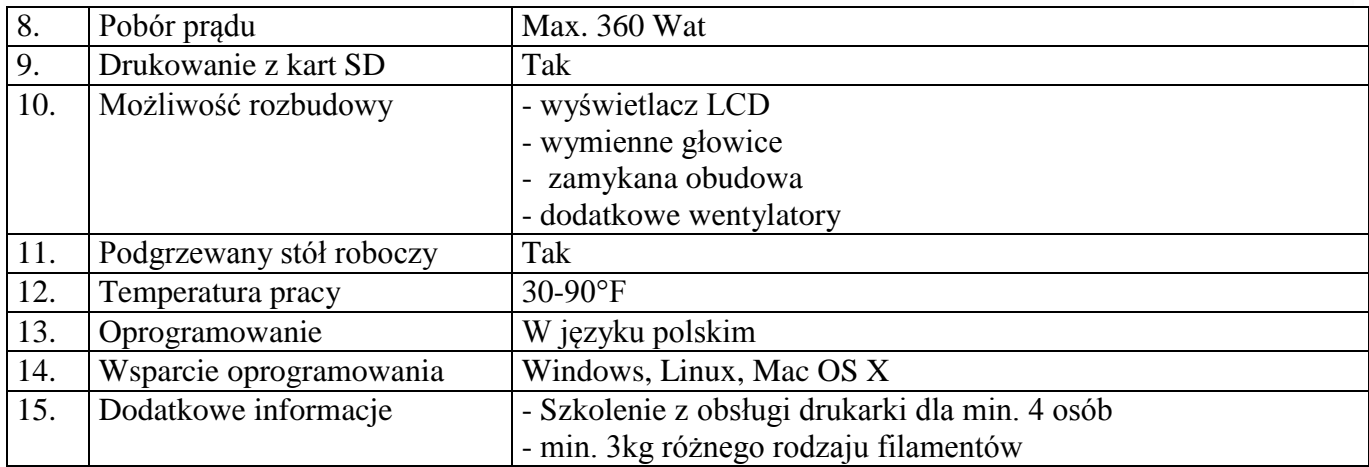

### **Pozycja nr 8 Monitor interaktywny - 4 szt.**

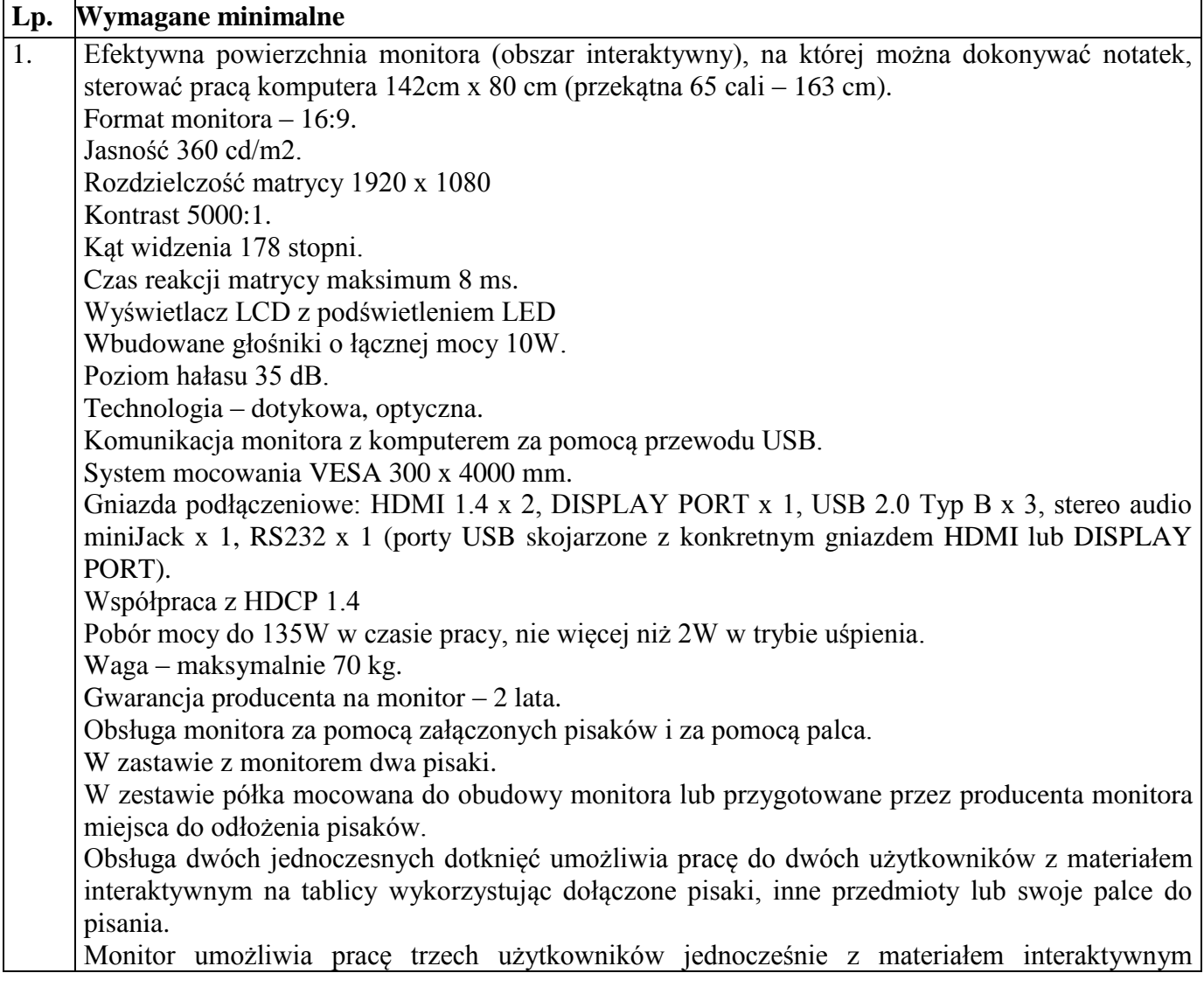

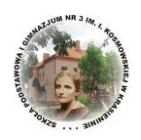

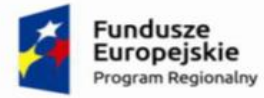

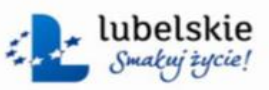

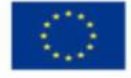

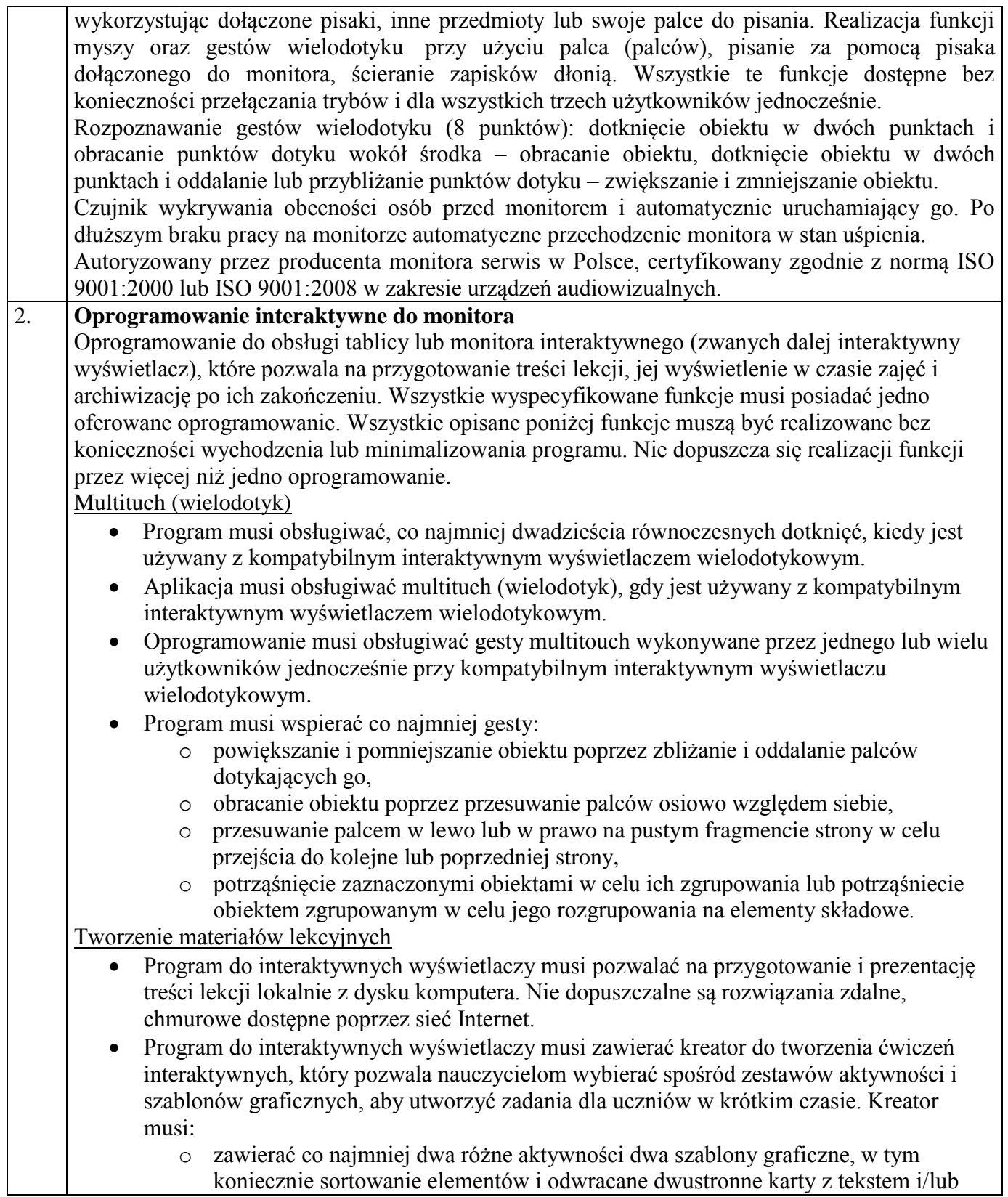

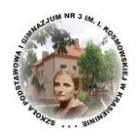

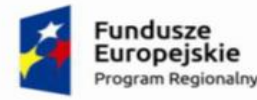

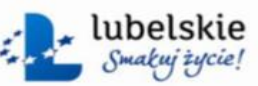

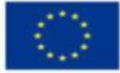

obrazem,

- o umożliwiać nauczycielom zapisanie treści danej aktywności ponownego jej użycia w innej aktywności,
- o pozwalać na wstawienie bezpośrednio do treści lekcji przygotowanych w kreatorze aktywności, bez konieczności opuszczania aplikacji do interaktywnych wyświetlaczy,
- o umożliwiać nauczycielom korzystanie z losowego wyboru ucznia na podstawie przygotowanej i zapisanej wcześniej listy uczniów danej klasy,
- o przygotowane ćwiczenia interaktywne mogą być rozwiązywane przez uczniów na interaktywnym wyświetlaczu lub poprzez sieć Internet na indywidualnych urządzeniach komputerowych każdego z uczniów.
- Aplikacja do interaktywnych wyświetlaczy musi importować i eksportować pliki PowerPoint® oraz Interactive Whiteboard / Common File Format (IWB / CFF).
- Oprogramowanie do interaktywnych wyświetlaczy musi pozwalać na wstawienie przez użytkowników tabel bezpośrednio do treści lekcji. Program pozwala przekształcić odręcznie narysowane tabele na tabele, które są już wstępnie sformatowane, na podstawie przekształcanego szkicu.
- Aplikacja pozwala na grupowanie stron (treści pojedynczych tablic), tak aby możliwe było utworzenie korelacji z konspektami zajęć i harmonogramami oraz rozbicie materiału na segmenty w celu lepszej organizacji treści programowych.
- Program musi zawierać kartę właściwości, która pozwala z jednego miejsca modyfikować style tekstu, animacje obiektów, efekty wypełnienia kształtów i style linii.

 Musi zawierać narzędzie do graficznego odwzorowania pojęć (concept mapping). Prowadzenie lekcji

- Program musi umożliwiać nauczycielowi prowadzenie i sterowanie treścią lekcji za pomocą tabletu działającego pod jednym z systemów operacyjnych Android lub iOS.
- Aplikacja musi obsługiwać co najmniej dwie różne metody dotykowe, w celu uzyskania dostępu do menu wywoływanego kliknięciem prawym przyciskiem myszy, gdy program jest używany z kompatybilnym interaktywnym wyświetlaczem.
- Oprogramowanie musi umożliwić użytkownikom wstawianie przeglądarek internetowych bezpośrednio do treści lekcji (wbudowana przeglądarka internetowa). Przeglądarka internetowa wyświetla "żywą", interaktywną zawartość internetową bezpośrednio na stronie. Użytkownicy muszą móc rysować i pisać po osadzonej zawartości strony internetowej oraz przeciągać i upuszczać obrazy z wbudowanej przeglądarki internetowej na stronę.
- Program musi zawierać narzędzie do nagrywania i przechowywania aktywności na interaktywnym wyświetlaczu oraz dźwięku. Musi mieć możliwość nagrywania całego ekranu, okna lub określonego obszaru. Musi być w stanie dodać do nagrania znak wodny z znacznikiem czasu, informacją o dacie lub logo szkoły.
- Musi umożliwić użytkownikom zresetowanie strony do ostatniego zapisanego stanu.
- Musi umożliwić użytkownikom wyczyszczenie całego cyfrowego tuszu ze strony.
- Musi zawierać narzędzie do pisania pozostawiające ślad, który zostaje wygładzony i wyrównany dla poprawy czytelności adnotacji.
- Musi zawierać narzędzie do pisania, które pozwala na:

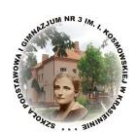

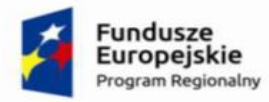

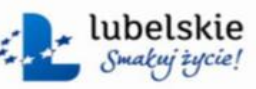

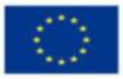

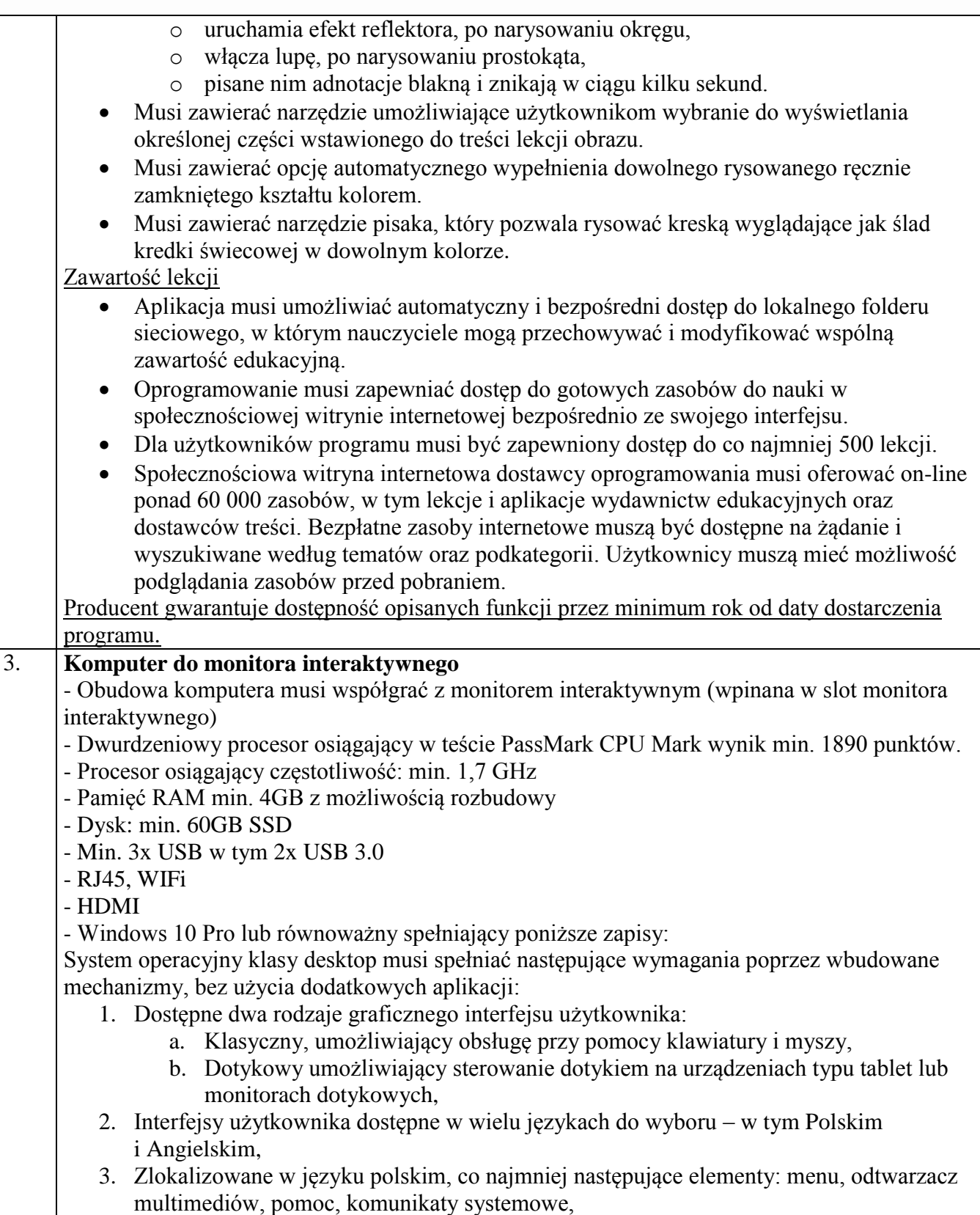

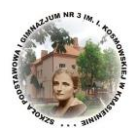

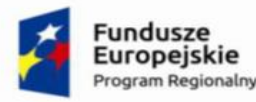

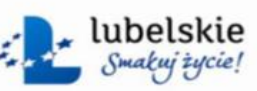

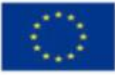

- 4. Wbudowany system pomocy w języku polskim;
- 5. Graficzne środowisko instalacji i konfiguracji dostępne w języku polskim,
- 6. Funkcje związane z obsługą komputerów typu tablet, z wbudowanym modułem "uczenia się" pisma użytkownika – obsługa języka polskiego.
- 7. Funkcjonalność rozpoznawania mowy, pozwalającą na sterowanie komputerem głosowo, wraz z modułem "uczenia się" głosu użytkownika.
- 8. Możliwość dokonywania bezpłatnych aktualizacji i poprawek w ramach wersji systemu operacyjnego poprzez Internet, mechanizmem udostępnianym przez producenta systemu z możliwością wyboru instalowanych poprawek oraz mechanizmem sprawdzającym, które z poprawek są potrzebne,
- 9. Możliwość dokonywania aktualizacji i poprawek systemu poprzez mechanizm zarządzany przez administratora systemu Zamawiającego,
- 10. Dostępność bezpłatnych biuletynów bezpieczeństwa związanych z działaniem systemu operacyjnego,
- 11. Wbudowana zapora internetowa (firewall) dla ochrony połączeń internetowych; zintegrowana z systemem konsola do zarządzania ustawieniami zapory i regułami IP v4 i v6;
- 12. Wbudowane mechanizmy ochrony antywirusowej i przeciw złośliwemu oprogramowaniu z zapewnionymi bezpłatnymi aktualizacjami,
- 13. Wsparcie dla większości powszechnie używanych urządzeń peryferyjnych (drukarek, urządzeń sieciowych, standardów USB, Plug&Play, Wi-Fi),
- 14. Funkcjonalność automatycznej zmiany domyślnej drukarki w zależności od sieci, do której podłączony jest komputer,
- 15. Możliwość zarządzania stacją roboczą poprzez polityki grupowe przez politykę rozumiemy zestaw reguł definiujących lub ograniczających funkcjonalność systemu lub aplikacji,
- 16. Rozbudowane, definiowalne polityki bezpieczeństwa polityki dla systemu operacyjnego i dla wskazanych aplikacji,
- 17. Możliwość zdalnej automatycznej instalacji, konfiguracji, administrowania oraz aktualizowania systemu, zgodnie z określonymi uprawnieniami poprzez polityki grupowe,
- 18. Zabezpieczony hasłem hierarchiczny dostęp do systemu, konta i profile użytkowników zarządzane zdalnie; praca systemu w trybie ochrony kont użytkowników.
- 19. Mechanizm pozwalający użytkownikowi zarejestrowanego w systemie przedsiębiorstwa/instytucji urządzenia na uprawniony dostęp do zasobów tego systemu.
- 20. Zintegrowany z systemem moduł wyszukiwania informacji (plików różnego typu, tekstów, metadanych) dostępny z kilku poziomów: poziom menu, poziom otwartego okna systemu operacyjnego; system wyszukiwania oparty na konfigurowalnym przez użytkownika module indeksacji zasobów lokalnych,
- 21. Zintegrowany z systemem operacyjnym moduł synchronizacji komputera z urządzeniami zewnętrznymi.
- 22. Obsługa standardu NFC (near field communication),
- 23. Możliwość przystosowania stanowiska dla osób niepełnosprawnych (np. słabo widzących);
- 24. Wsparcie dla IPSEC oparte na politykach wdrażanie IPSEC oparte na zestawach reguł definiujących ustawienia zarządzanych w sposób centralny;

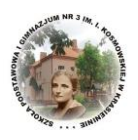

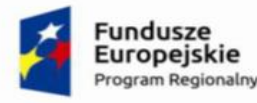

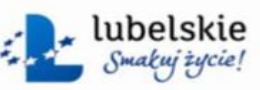

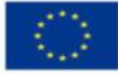

25. Automatyczne występowanie i używanie (wystawianie) certyfikatów PKI X.509;

- 26. Mechanizmy logowania do domeny w oparciu o:
	- a. Login i hasło,
	- b. Karty z certyfikatami (smartcard),
	- c. Wirtualne karty (logowanie w oparciu o certyfikat chroniony poprzez moduł TPM),
- 27. Mechanizmy wieloelementowego uwierzytelniania.
- 28. Wsparcie dla uwierzytelniania na bazie Kerberos v. 5,
- 29. Wsparcie do uwierzytelnienia urządzenia na bazie certyfikatu,
- 30. Wsparcie dla algorytmów Suite B (RFC 4869),
- 31. Wsparcie wbudowanej zapory ogniowej dla Internet Key Exchange v. 2 (IKEv2) dla warstwy transportowej IPsec,
- 32. Wbudowane narzędzia służące do administracji, do wykonywania kopii zapasowych polityk i ich odtwarzania oraz generowania raportów z ustawień polityk;
- 33. Wsparcie dla środowisk Java i .NET Framework 4.x możliwość uruchomienia aplikacji działających we wskazanych środowiskach,
- 34. Wsparcie dla JScript i VBScript możliwość uruchamiania interpretera poleceń,
- 35. Zdalna pomoc i współdzielenie aplikacji możliwość zdalnego przejęcia sesji zalogowanego użytkownika celem rozwiązania problemu z komputerem,
- 36. Rozwiązanie służące do automatycznego zbudowania obrazu systemu wraz z aplikacjami. Obraz systemu służyć ma do automatycznego upowszechnienia systemu operacyjnego inicjowanego i wykonywanego w całości poprzez sieć komputerową,
- 37. Rozwiązanie ma umożliwiające wdrożenie nowego obrazu poprzez zdalną instalację,
- 38. Transakcyjny system plików pozwalający na stosowanie przydziałów (ang. quota) na dysku dla użytkowników oraz zapewniający większą niezawodność i pozwalający tworzyć kopie zapasowe,
- 39. Zarządzanie kontami użytkowników sieci oraz urządzeniami sieciowymi tj. drukarki, modemy, woluminy dyskowe, usługi katalogowe
- 40. Udostępnianie modemu,
- 41. Oprogramowanie dla tworzenia kopii zapasowych (Backup); automatyczne wykonywanie kopii plików z możliwością automatycznego przywrócenia wersji wcześniejszej,
- 42. Możliwość przywracania obrazu plików systemowych do uprzednio zapisanej postaci,
- 43. Identyfikacja sieci komputerowych, do których jest podłączony system operacyjny, zapamiętywanie ustawień i przypisywanie do min. 3 kategorii bezpieczeństwa (z predefiniowanymi odpowiednio do kategorii ustawieniami zapory sieciowej, udostępniania plików itp.),
- 44. Możliwość blokowania lub dopuszczania dowolnych urządzeń peryferyjnych za pomocą polityk grupowych (np. przy użyciu numerów identyfikacyjnych sprzętu),
- 45. Wbudowany mechanizm wirtualizacji typu hypervisor, umożliwiający, zgodnie z uprawnieniami licencyjnymi, uruchomienie do 4 maszyn wirtualnych,
- 46. Mechanizm szyfrowania dysków wewnętrznych i zewnętrznych z możliwością szyfrowania ograniczonego do danych użytkownika,
- 47. Wbudowane w system narzędzie do szyfrowania partycji systemowych komputera, z możliwością przechowywania certyfikatów w mikrochipie TPM (Trusted Platform Module) w wersji minimum 1.2 lub na kluczach pamięci przenośnej USB.

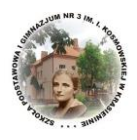

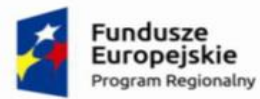

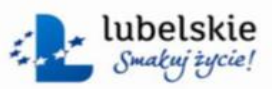

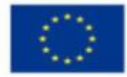

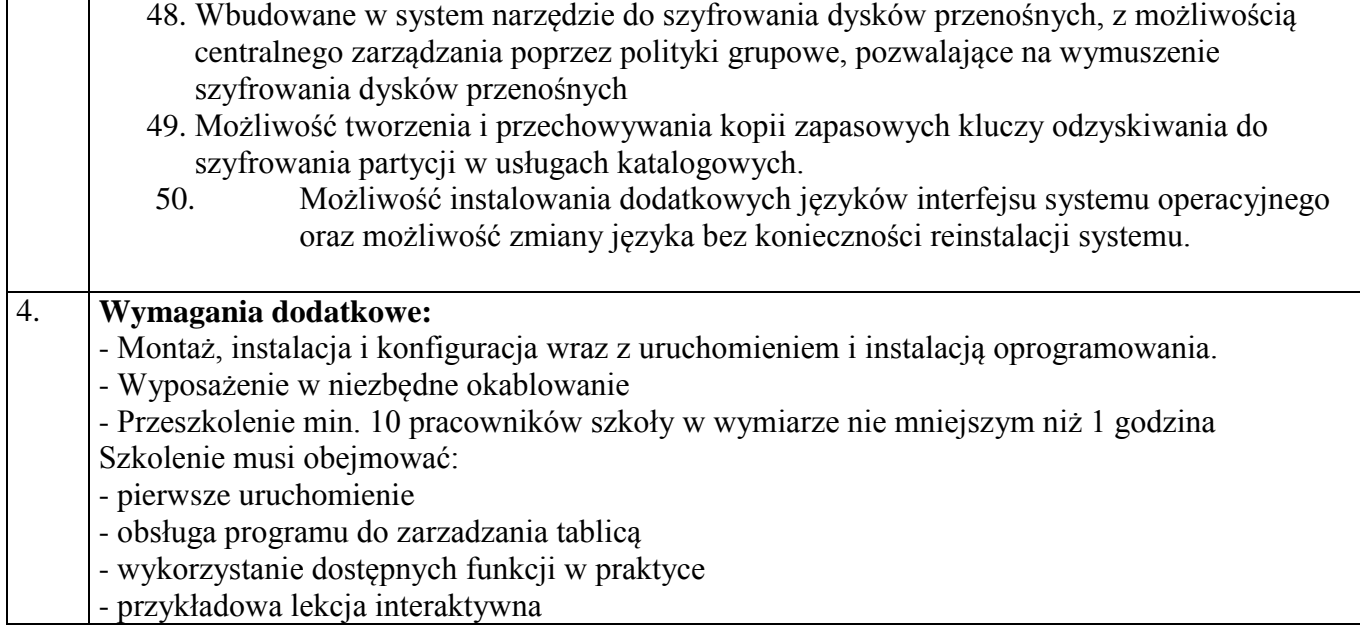

# **Pozycja nr 9 Szafa Mobilna do przechowywania komputerów - 1 szt.**

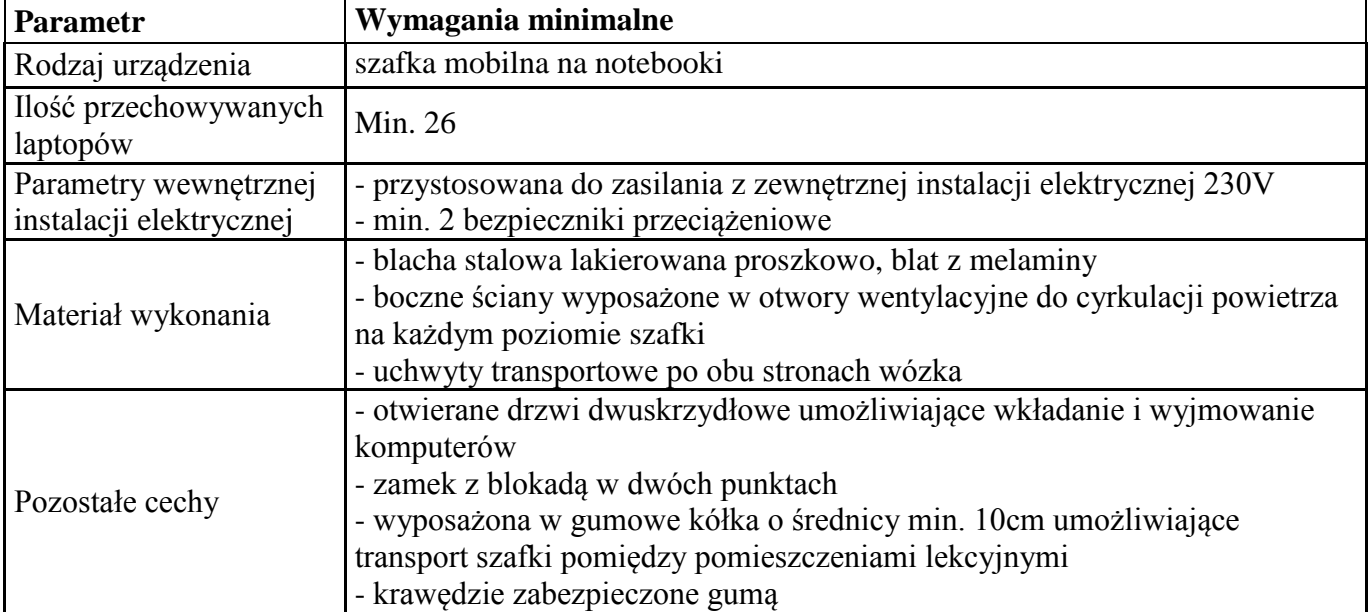

# **Pozycja nr 10 Kamera - 1 szt.**

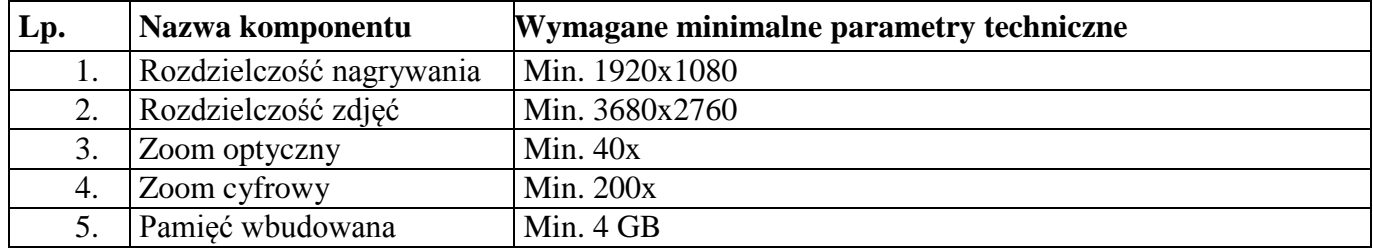

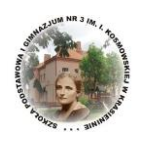

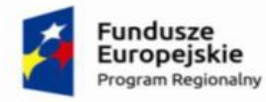

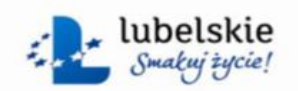

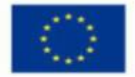

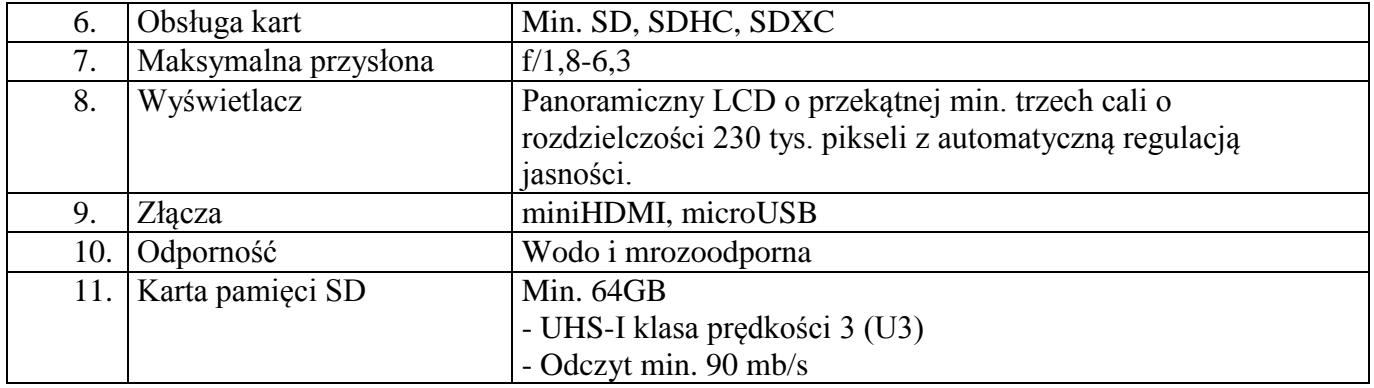

### **Pozycja nr 11 Statyw - 1 szt.**

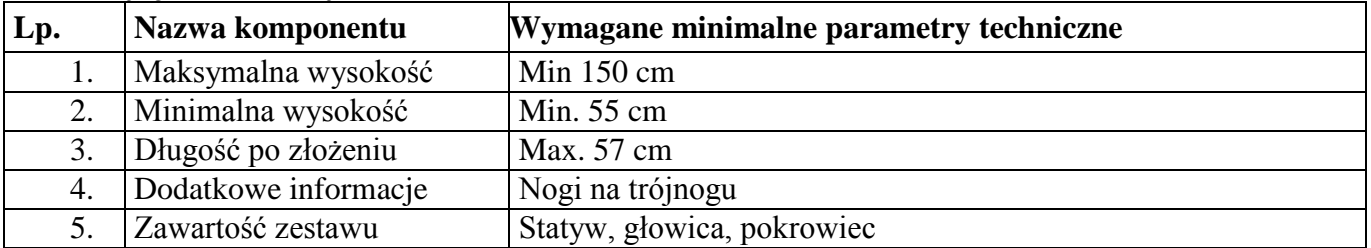

### **Pozycja nr 12 Wizualizer - 1 szt.**

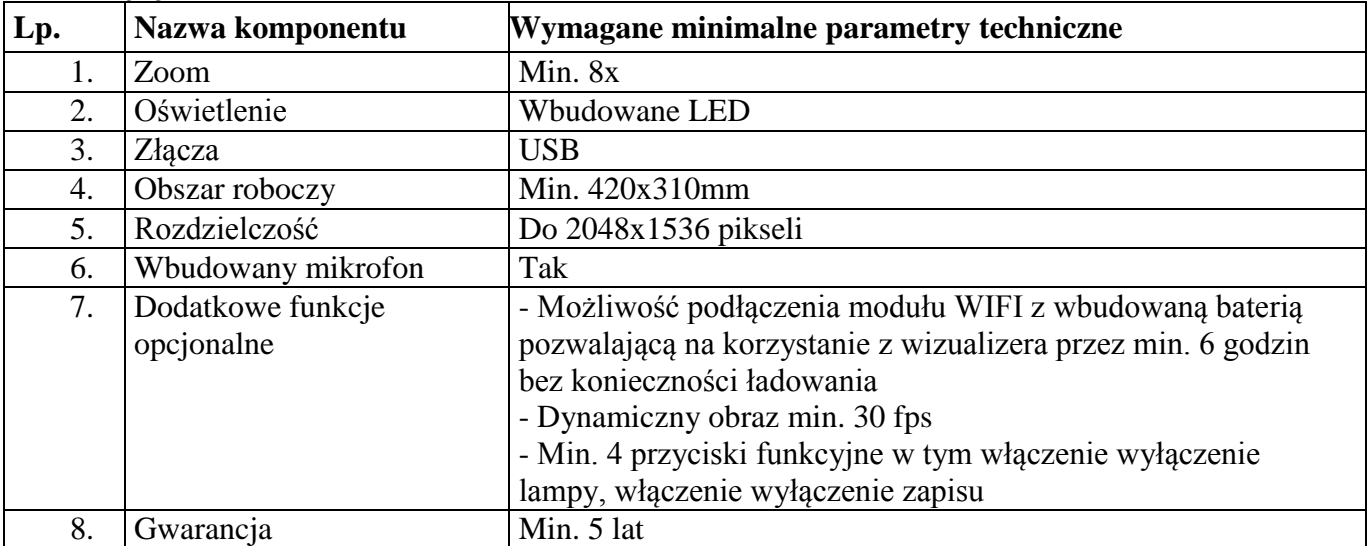

### **Pozycja nr 13 Mikroskop z kamerą - 1 szt.**

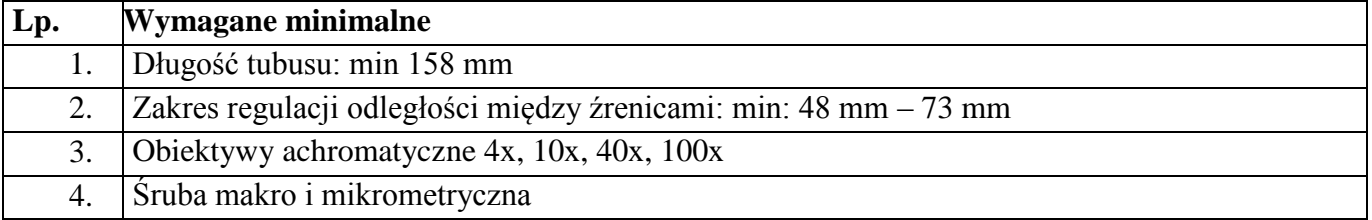

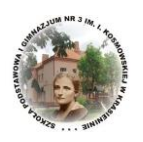

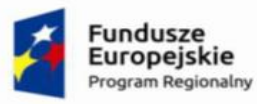

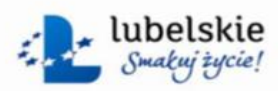

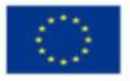

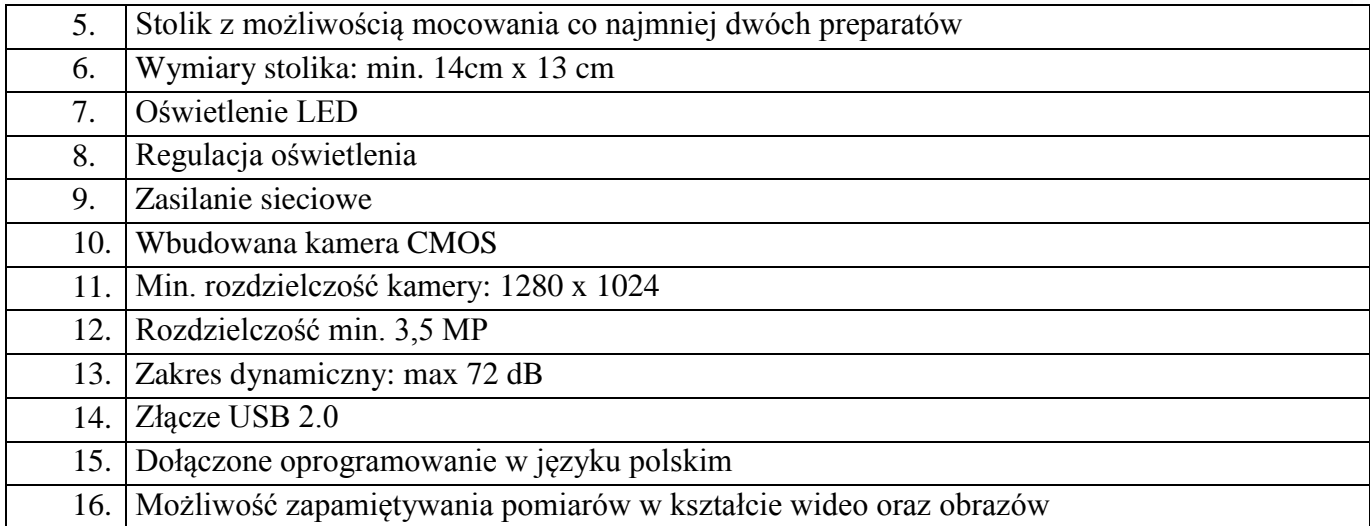

### **Pozycja nr 14 Tablet - 16 szt.**

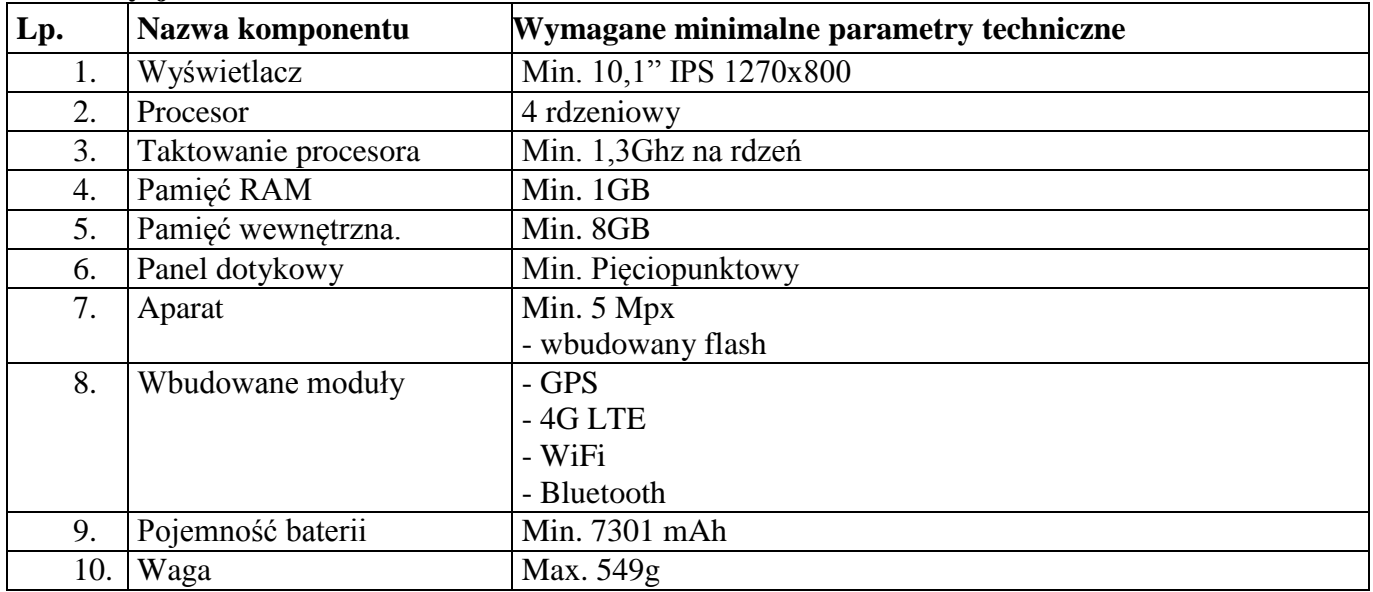

#### **Pozycja nr 15 Magiczna podłoga - 1 szt. Projektor**

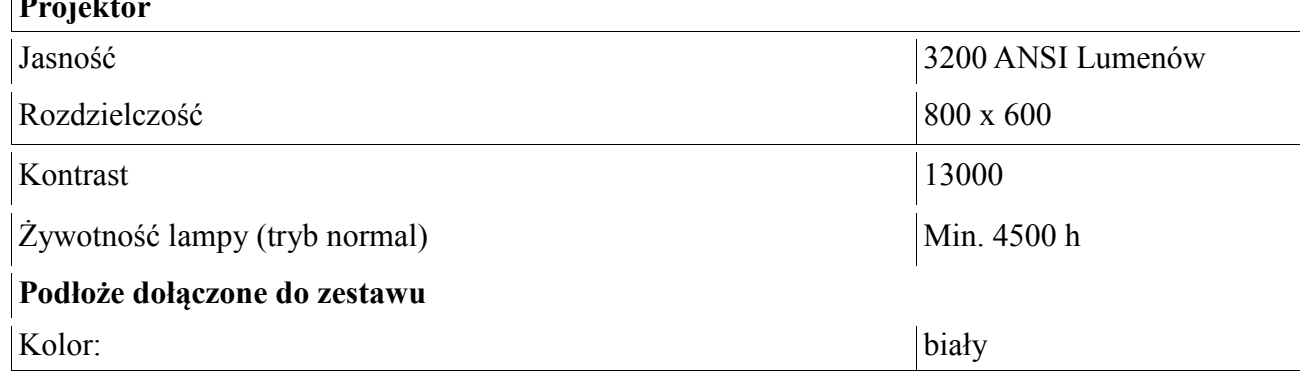

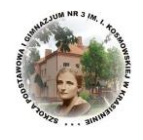

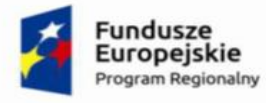

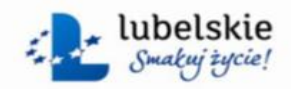

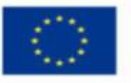

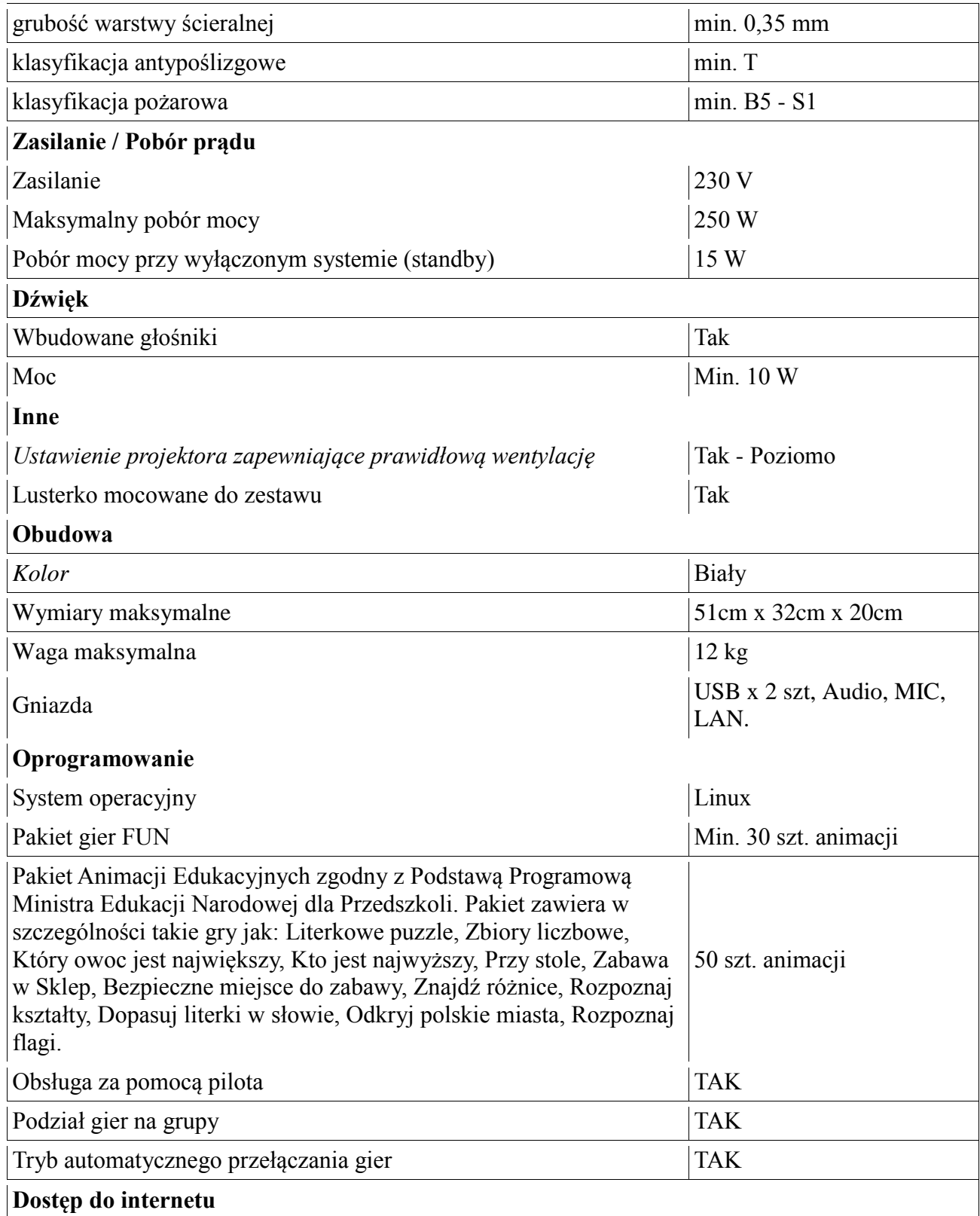

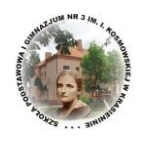

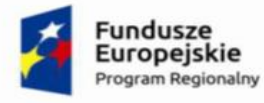

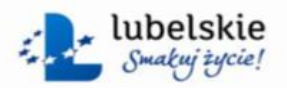

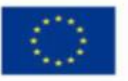

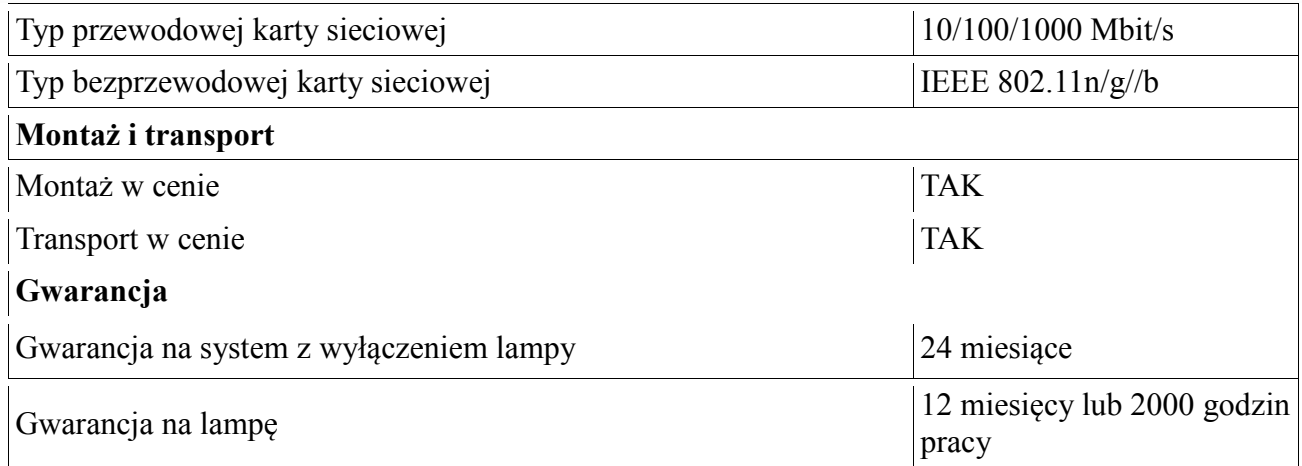

# **Pozycja nr 16 Aplikacja do języka angielskiego - 1 szt.**

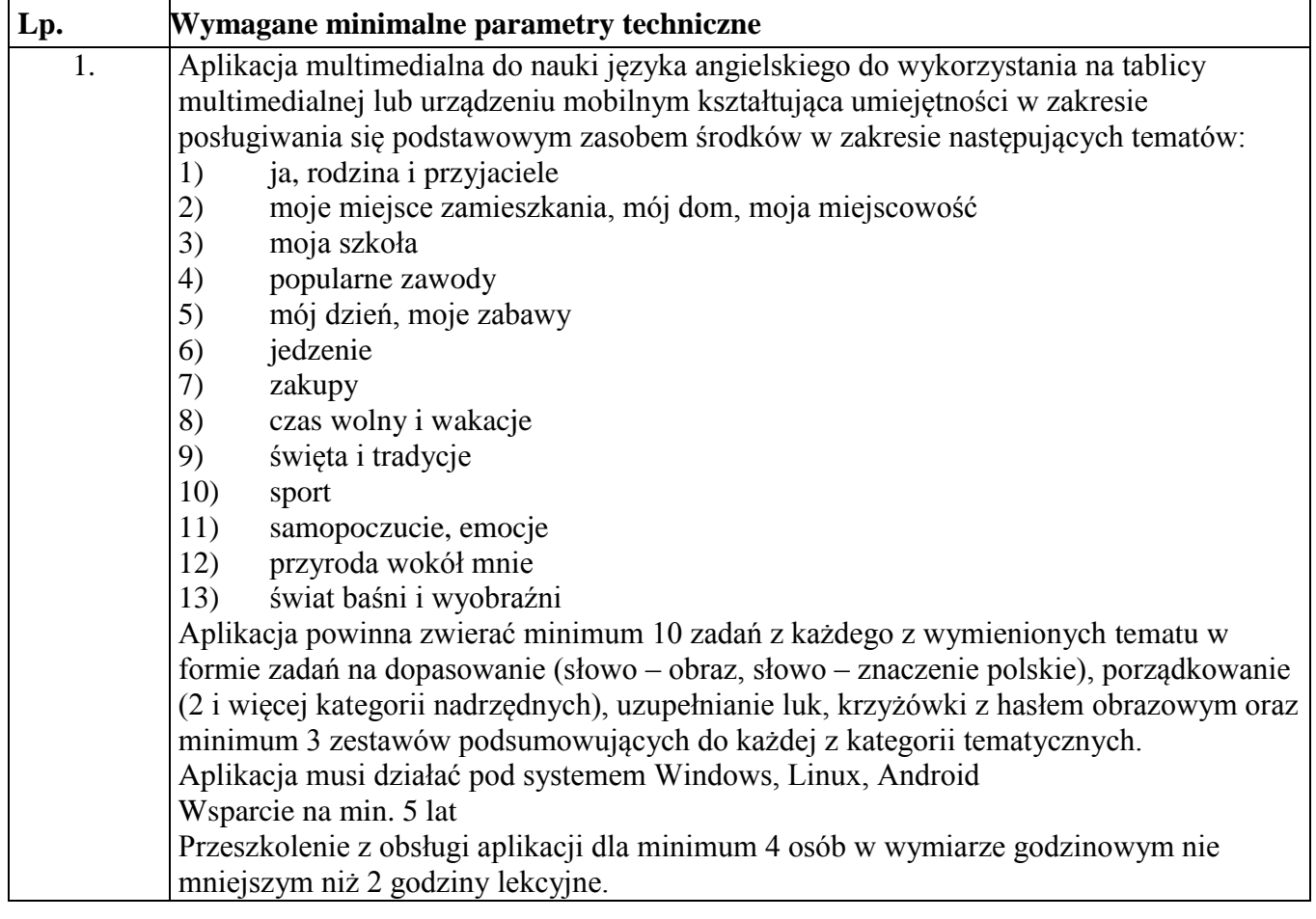

### **Pozycja nr 17 Urządzenie sieciowe do przechowywania aplikacji - 1 szt.**

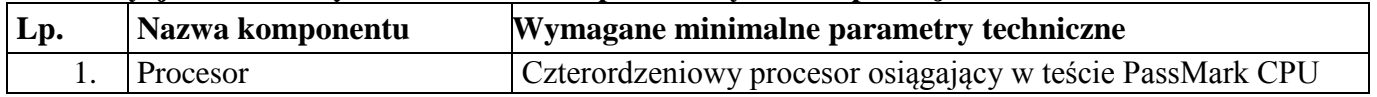

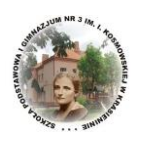

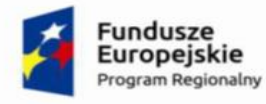

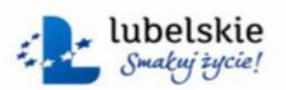

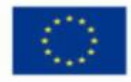

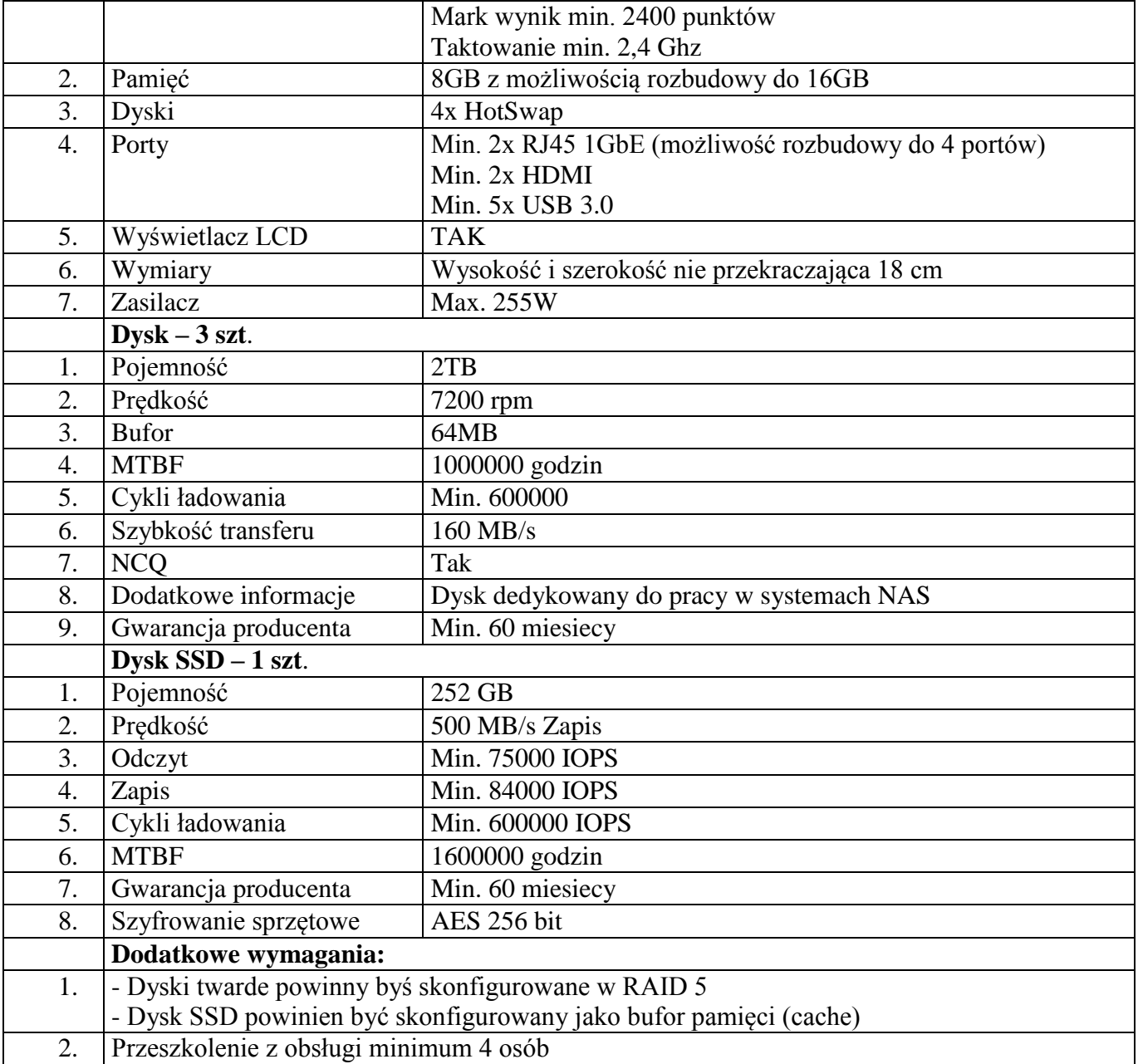

### **Pozycja nr 18 Głośniki - 1 szt.**

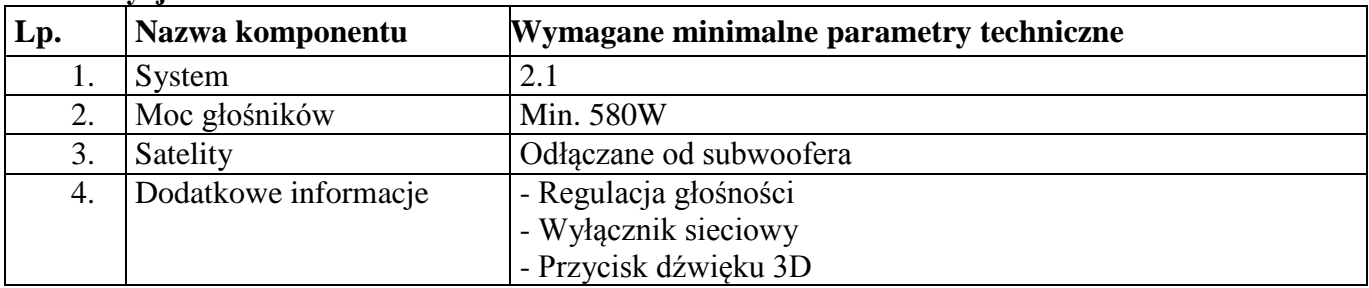

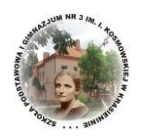

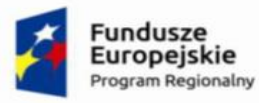

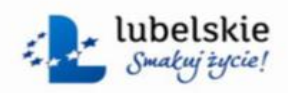

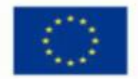

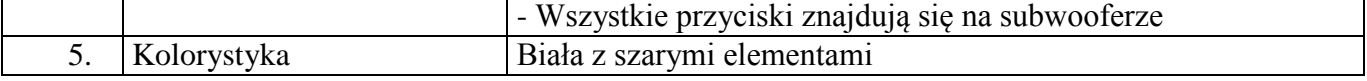

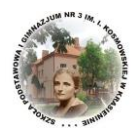